09 SEPTEMBER 2022

# **TWIME protocol specification for MOEX Equities and Currency markets**

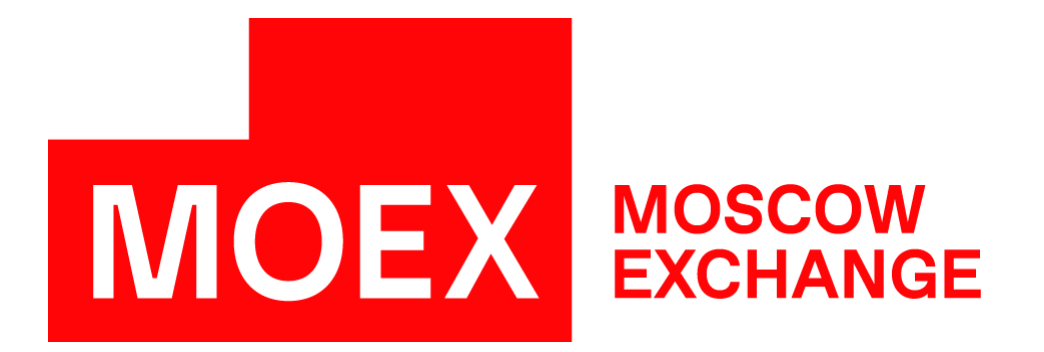

# **Table of contents**

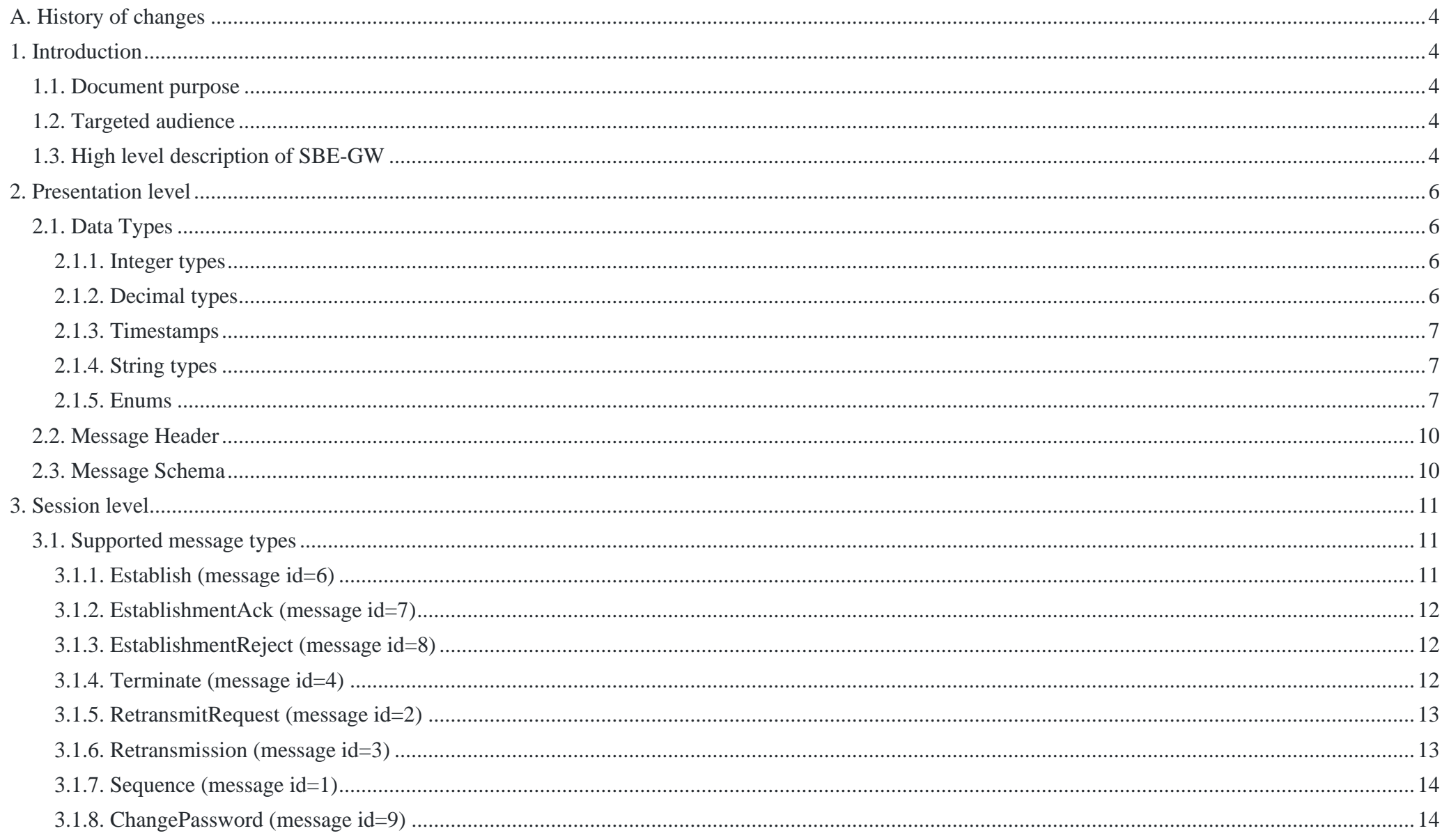

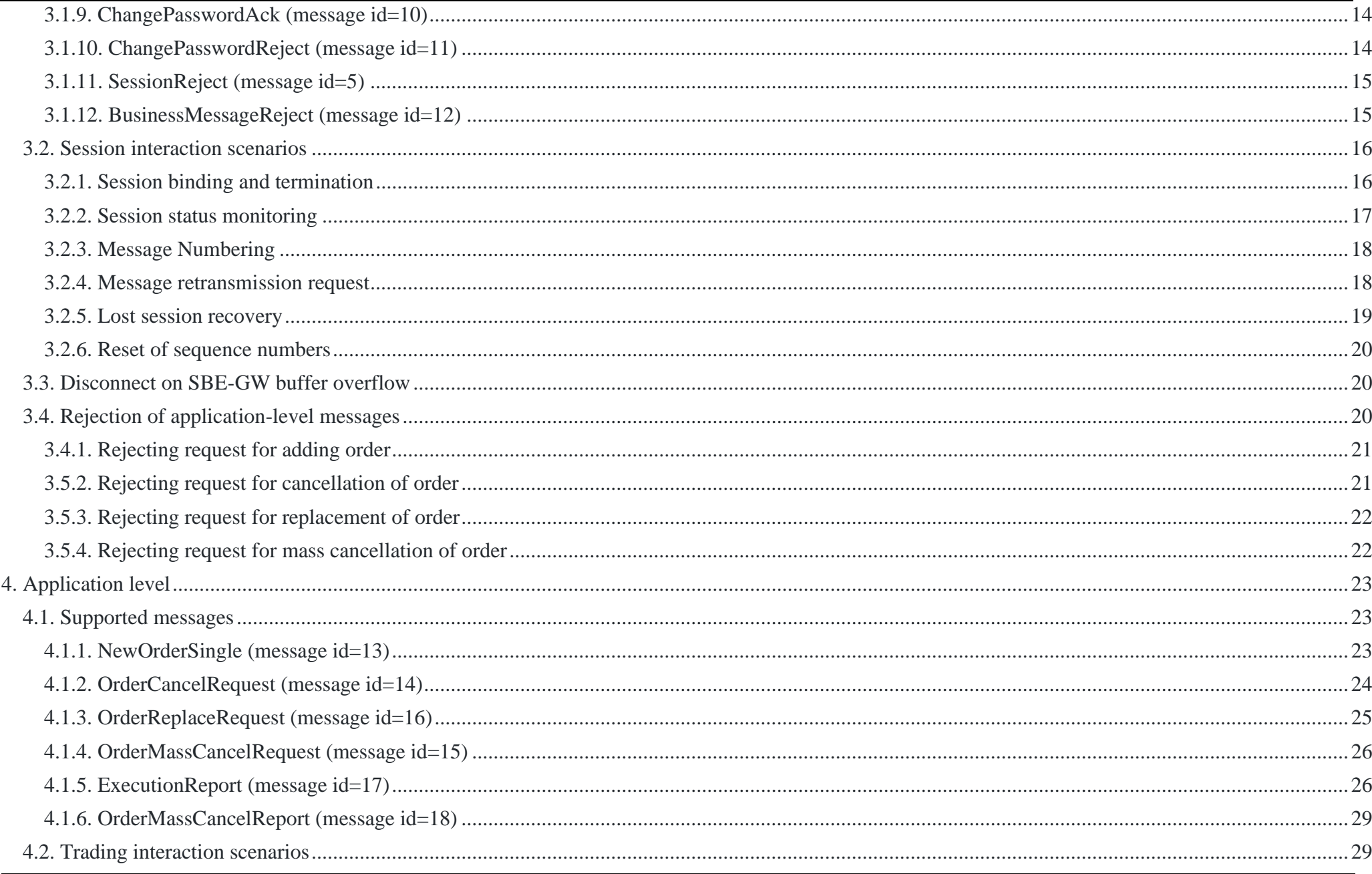

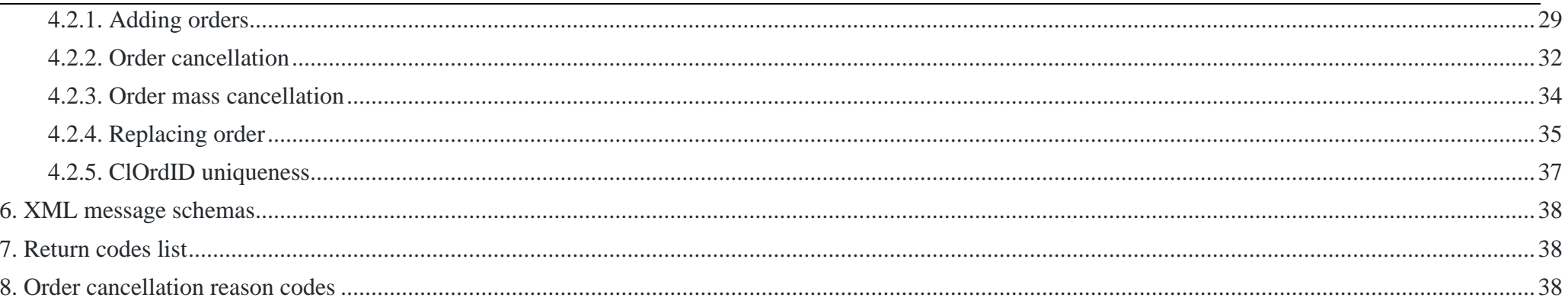

# <span id="page-4-0"></span>**A. History of changes**

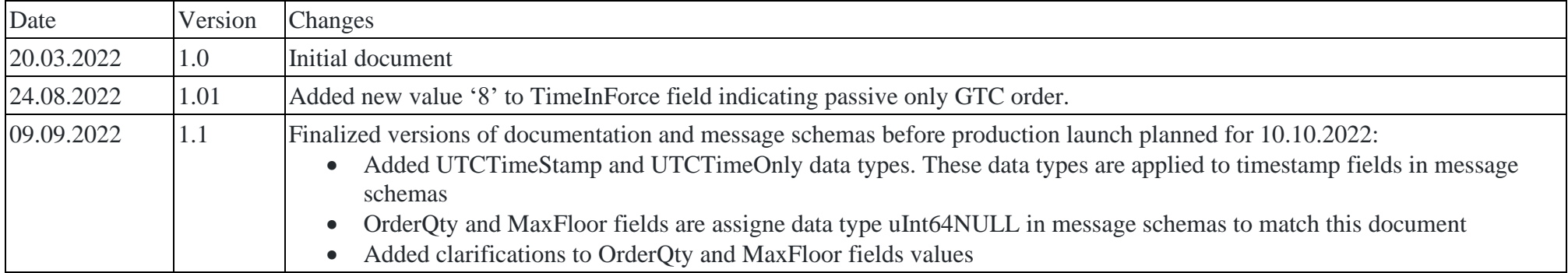

# <span id="page-4-1"></span>**1. Introduction**

## <span id="page-4-2"></span>**1.1. Document purpose**

This document contains specification of binary protocol for trading at Equities and Currency markets of Moscow Exchange. Specification includes descriptions of presentation, session, and application-level messages of protocol. This specification does not include administrative and technical aspects of network connectivity and security.

# <span id="page-4-3"></span>**1.2. Targeted audience**

This document is targeted at business analytics, system architects and software developers involved in projecting and development of software solutions for trading and Equities and Currency markets of MOEX.

# <span id="page-4-4"></span>**1.3. High level description of SBE-GW**

SBE-GW gateway is a server application that work at the Exchange side and provides ability to connect and trade at Equities and Currency markets via binary protocol. Gateway supports the following actions:

- Sending orders to trading system
- Canceling and modifying orders
- Getting results of processing orders
- Getting trades resulting from execution of orders

• Requesting and receiving missed messages. Marketdata publishing is not included in gateway functionality.

# <span id="page-6-0"></span>**2. Presentation level**

Presentation level protocol is based on FIX Simple Binary Encoding [\(https://www.fixtrading.org/standards/sbe\)](https://www.fixtrading.org/standards/sbe); it is assumed that you are familiar with this protocol basics.

# <span id="page-6-1"></span>**2.1. Data Types**

Protocol uses the following data types. Please see<https://www.fixtrading.org/standards/sbe-online/> for primitive data types and their Null values.

#### <span id="page-6-2"></span>**2.1.1. Integer types**

```
 <type name="uInt8" primitiveType="uint8"/>
 <type name="uInt8NULL" presence="optional" nullValue="255" primitiveType="uint8"/>
 <type name="uInt16" primitiveType="uint16"/>
 <type name="uInt16NULL" presence="optional" nullValue="65535" primitiveType="uint16"/>
 <type name="uInt32" primitiveType="uint32"/>
 <type name="uInt32NULL" presence="optional" nullValue="4294967295" primitiveType="uint32"/>
 <type name="uInt64" primitiveType="uint64"/>
 <type name="uInt64NULL" presence="optional" nullValue="18446744073709551615" primitiveType="uint64"/>
 <type name="Int32" primitiveType="int32"/>
 <type name="Int32NULL" presence="optional" nullValue="2147483647" primitiveType="int32"/>
 <type name="Int64" primitiveType="int64"/>
 <type name="Int64NULL" presence="optional" nullValue="9223372036854775807" primitiveType="int64"/>
```
#### <span id="page-6-3"></span>**2.1.2. Decimal types**

 <composite name="Decimal2NULL" description="Price type" semanticType="Price"> <type name="mantissa" description="mantissa" presence="optional" nullValue="9223372036854775807" primitiveType="int64"/> <type name="exponent" description="exponent" presence="constant" primitiveType="int8">-2</type> </composite> <composite name="Decimal9NULL" description="Price type" semanticType="Price"> <type name="mantissa" description="mantissa" presence="optional" nullValue="9223372036854775807" primitiveType="int64"/> <type name="exponent" description="exponent" presence="constant" primitiveType="int8">-9</type> </composite>

#### <span id="page-7-0"></span>**2.1.3. Timestamps**

 <type name="UTCTimestamp" presence="optional" nullValue="18446744073709551615" primitiveType="uint64" description="UTC timestamp with nanoseconds precision" />

 <type name="UTCTimeOnly" presence="optional" nullValue="18446744073709551615" primitiveType="uint64" description="Time of day with nanoseconds precision" /> </composite

#### <span id="page-7-1"></span>**2.1.4. String types**

Fixed length strings.

```
<type name="Char" primitiveType="char"/>
<type name="String4" length="4" primitiveType="char" presence="optional" nullValue=" "/>
<type name="String5" length="5" primitiveType="char" presence="optional" nullValue=" "/>
<type name="String6" length="6" primitiveType="char" presence="optional" nullValue=" "/>
<type name="String10" length="10" primitiveType="char" presence="optional" nullValue=" "/>
<type name="String12" length="12" primitiveType="char" presence="optional" nullValue=" "/>
<type name="String20" length="20" primitiveType="char" presence="optional" nullValue=" "/>
<type name="BoardID" length="4" primitiveType="char" presence="optional" nullValue=" " description="Board ID value in 
trading system SECBOARD(4)"/>
<type name="SecurityID" length="12" primitiveType="char" presence="optional" nullValue=" " description="Instrument ID value in 
trading system SECСODE(12)"/>
```
#### <span id="page-7-2"></span>**2.1.5. Enums**

```
<enum name="SessionRejectReasonEnum" encodingType="uint8">
 <validValue name="UserNameInvalid" >1</validValue>
 <validValue name="ValueIsIncorrect">5</validValue>
 <validValue name="SystemIsUnavailable" >100</validValue>
 <validValue name="ClOrdIdIsNotUnique" >101</validValue>
</enum>
<enum name="TerminationCodeEnum" encodingType="uint8">
```

```
 <validValue name="Finished" >0</validValue>
 <validValue name="UnspecifiedError">1</validValue>
 <validValue name="ReRequestOutOfBounds" >2</validValue>
 <validValue name="ReRequestInProgress" >3</validValue>
```

```
TWIME protocol specification for MOEX Equities and Currency markets
```

```
 <validValue name="TooFastClient" >4</validValue>
  <validValue name="TooSlowClient" >5</validValue>
  <validValue name="MissedHeartbeat" >6</validValue>
  <validValue name="InvalidMessage" >7</validValue>
  <validValue name="TCPFailure" >8</validValue>
  <validValue name="InvalidSequenceNumber">9</validValue>
  <validValue name="ServerShutdown" >10</validValue>
</enum>
<enum name="BuySellEnum" encodingType="int8">
  <validValue name="Buy">1</validValue>
  <validValue name="Sell">2</validValue>
</enum>
<enum name="OrdTypeEnum" encodingType="char">
  <validValue name="Market">1</validValue>
  <validValue name="Limit">2</validValue>
  <validValue name="ClosingPeriod" description="Order of the closing period" >B</validValue>
</enum>
<enum name="SplitFlagEnum" encodingType="int8">
 <validValue name="Split" description="Price split allowed">0</validValue>
  <validValue name="One" description="One price only">1</validValue>
</enum>
<enum name="IMMCancelEnum" encodingType="int8">
  <validValue name="Day" description="Put in the queue">0</validValue>
  <validValue name="FoK" description="Fill or kill">4</validValue>
  <validValue name="IoC" description="Withdraw the balance">3</validValue>
  <validValue name="PO" description="Passive Only">8</validValue>
</enum>
<enum name="MMOrderEnum" encodingType="int8">
  <validValue name="MarketMaker">5</validValue>
   </enum>
```

```
TWIME protocol specification for MOEX Equities and Currency markets
```

```
<enum name="OrderActivationTypeEnum" encodingType="char">
 <validValue name="ClosingAuction" description="Order to the closing auction">C</validValue>
 <validValue name="ActivationTime" description="Order with activation time">T</validValue>
</enum>
```

```
<enum name="ExecTypeEnum" encodingType="char">
 <validValue name="New" description="New order">0</validValue>
 <validValue name="Cancel" description="Order cancel">4</validValue>
 <validValue name="Replace" description="Order replace">5</validValue>
 <validValue name="PCancel" description="Pending Cancel">6</validValue>
 <validValue name="Trade" description="Trade">F</validValue>
 <validValue name="PMTrade" description="PreMatched Trade">L</validValue>
 <validValue name="PMTradeC" description="PreMatched Trade Cancel">H</validValue>
</enum>
```

```
<enum name="OrderStatusEnum" encodingType="int8">
 <validValue name="New" description="New">0</validValue>
 <validValue name="PFilled" description="Partially filled">1</validValue>
 <validValue name="Filled" description="Filled">2</validValue>
 <validValue name="Canceled" description="Canceled">4</validValue>
 <validValue name="PCanceled" description="Pending Cancel (i.e. result of Order Cancel Request)">6</validValue>
 <validValue name="Suspended" description="Suspended">9</validValue>
</enum>
```

```
<enum name="LiquidityTypeEnum" encodingType="char">
 <validValue name="Quote" description="Quoter">E</validValue>
 <validValue name="Internal" description="Internal liquidity">I</validValue>
</enum>
```

```
<enum name="LastLiquidityIndEnum" encodingType="int8">
 <validValue name="Add" description="Add liguidity">1</validValue>
 <validValue name="Removed" description="Removed liguidity">2</validValue>
</enum>
```
TWIME protocol specification for MOEX Equities and Currency markets

```
<enum name="TradeTypeEnum" encodingType="int8">
  <validValue name="Regular">0</validValue>
  <validValue name="Iceberg">1</validValue>
</enum>
```
### <span id="page-10-0"></span>**2.2. Message Header**

SBE-GW messages contain standard header and message body. Message body fields follow message header fields. Message header name is "messageHeader". Message header fields are:

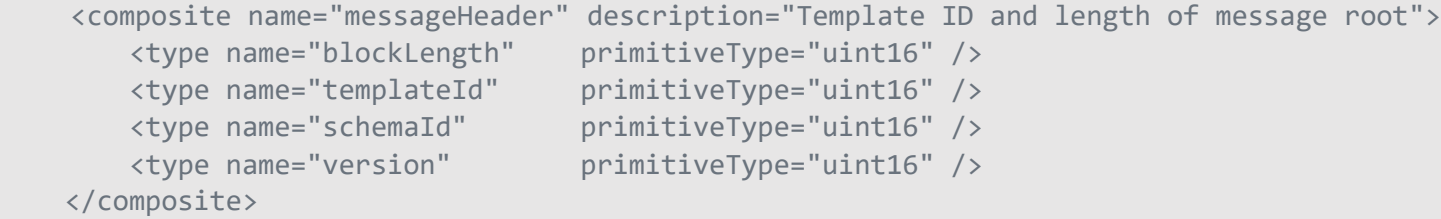

### <span id="page-10-1"></span>**2.3. Message Schema**

```
<?xml version="1.0" encoding="UTF-8"?>
<sbe:messageSchema byteOrder="littleEndian" id="22343" package="sbe" version="0">
</sbe:messageSchema>
```
Message schema attributes:

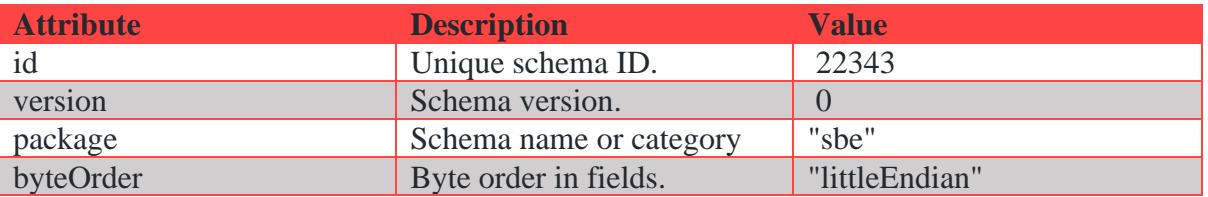

# <span id="page-11-0"></span>**3. Session level**

Session level of protocol provides authentication of connection sides, guaranteed message delivery and processing order, controlling of connection state, and restoring session in case of failure. Session level protocol is based on FIXP [\(https://www.fixtrading.org/standards/fixp\)](https://www.fixtrading.org/standards/fixp); it is assumed that you are familiar with this protocol basics.

#### <span id="page-11-1"></span>**3.1. Supported message types**

**Establish** – Initiates session over TCP connection. **EstablishmentAck** – Confirms session establishment over TCP connection. **EstablishmentReject** – Informs about rejection to establish session over TCP connection. **Terminate** – Terminates session. **RetransmitRequest** – Request to retransmit messages starting from indicated sequence number. **Retransmission** – Informs that retransmitted messages will follow this message. **Sequence** – Used to set sequence number of next application-level message. Also used as Heartbeat message. **ChangePassword** – request to change user password in trading system. **ChangePasswordAck** – confirms successful change of password in trading system. **ChangePasswordReject** – rejects an attempt to change password. **SessionReject** – indicates incorrect message received. **BusinessMessageReject** – rejection of application-level message. Field descriptions for each message are given below. The following columns are used: **Tag** – unique field ID; **Field** – field name. **Required** – indicates if nullValue is valid for a field: **Y** – required field, nullValue is invalid; **N** – optional field, nullValue is valid; **C** – conditionally required, nullValue is invalid in certain cases. **Type** – field data type; **Description** – detail description of field. **3.1.1. Establish (message id=6)**

<span id="page-11-2"></span>Initiates session over TCP connection. Establish waiting time since TCP connection is 10 seconds. TCP connection is dropped after this waiting interval.

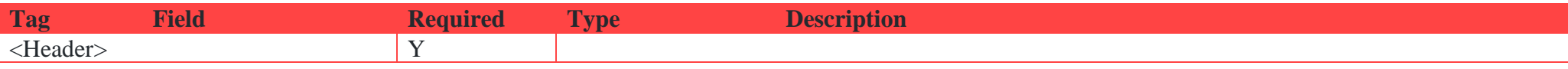

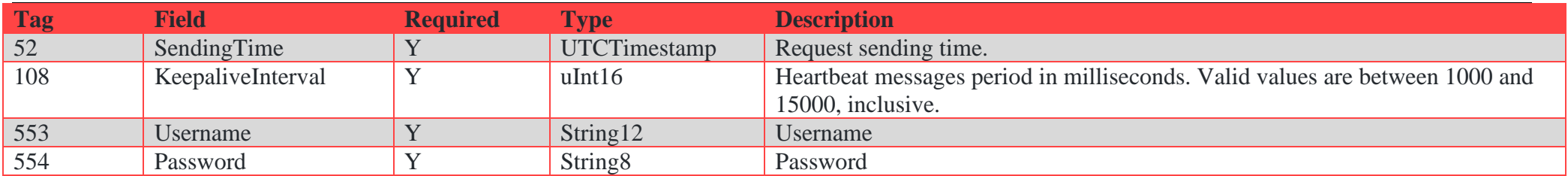

#### <span id="page-12-0"></span>**3.1.2. EstablishmentAck (message id=7)**

Confirms session establishment over TCP.

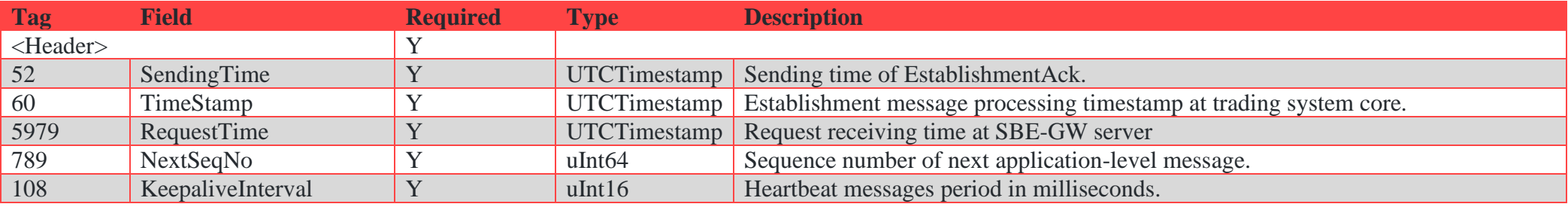

#### <span id="page-12-1"></span>**3.1.3. EstablishmentReject (message id=8)**

Rejection of session establishment.

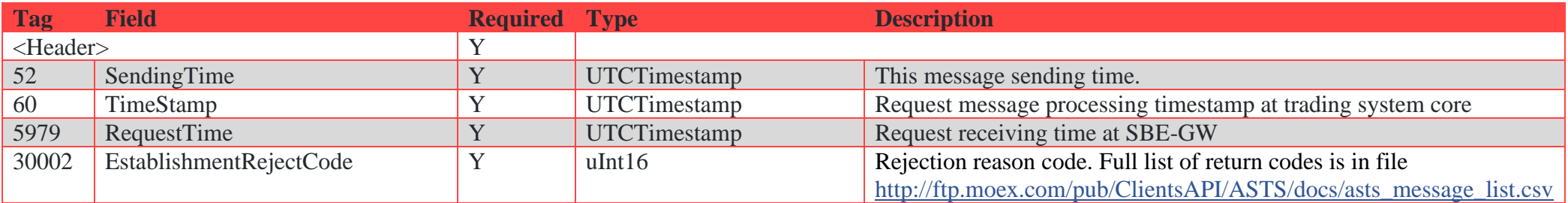

#### <span id="page-12-2"></span>**3.1.4. Terminate (message id=4)**

Request to terminate session or confirmation of session termination.

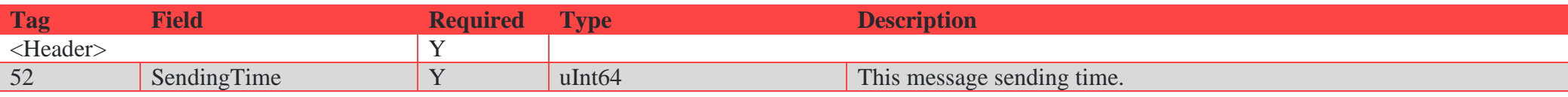

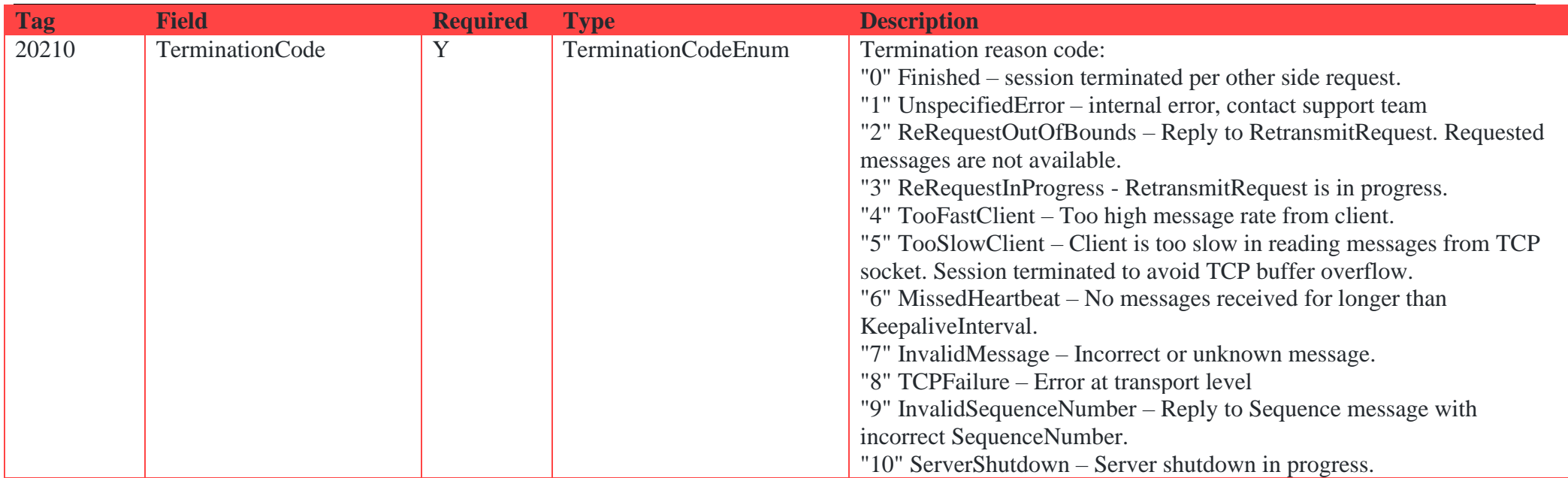

#### <span id="page-13-0"></span>**3.1.5. RetransmitRequest (message id=2)**

Request to resend missed messages.

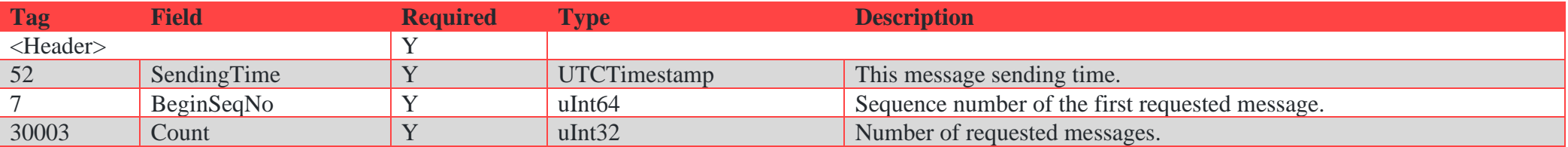

#### <span id="page-13-1"></span>**3.1.6. Retransmission (message id=3)**

Retransmission message is used to notify client that the next messages counted by Count value are retransmitted messages in response to a RetransmitRequest (message id=2).

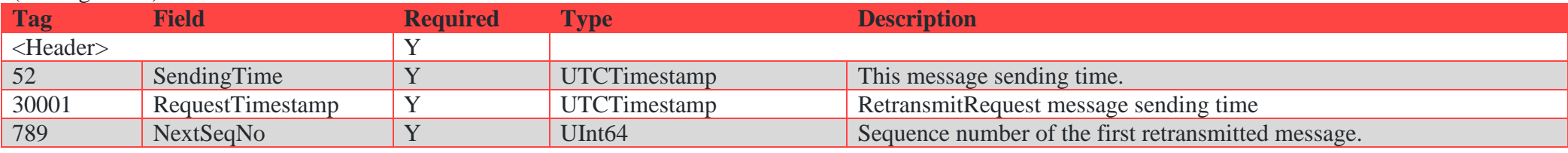

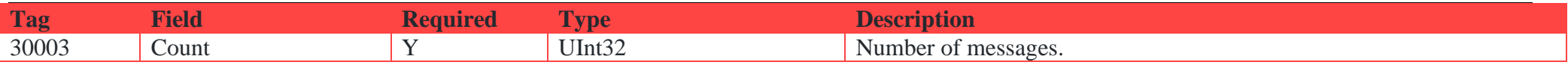

#### <span id="page-14-0"></span>**3.1.7. Sequence (message id=1)**

Used only as Heartbeat message. Client must send Sequence messages with nullValue in the NextSeqNo field. SBE-GW outgoing Sequence message contains next sequence number of application-level message in the NextSeqNo field.

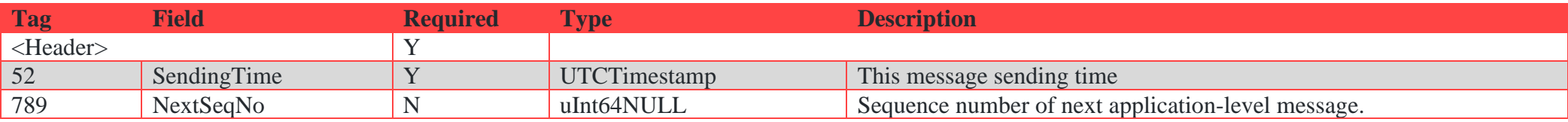

#### <span id="page-14-1"></span>**3.1.8. ChangePassword (message id=9)**

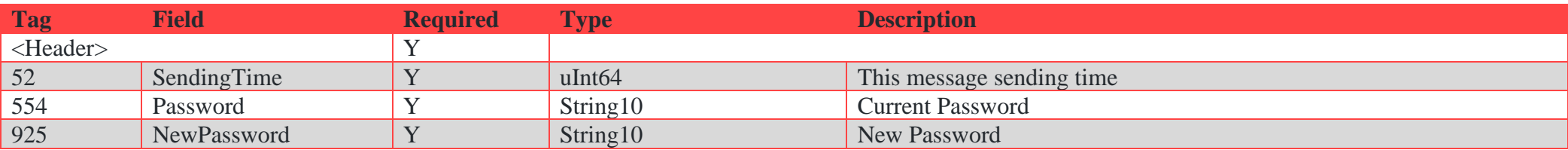

#### <span id="page-14-2"></span>**3.1.9. ChangePasswordAck (message id=10)**

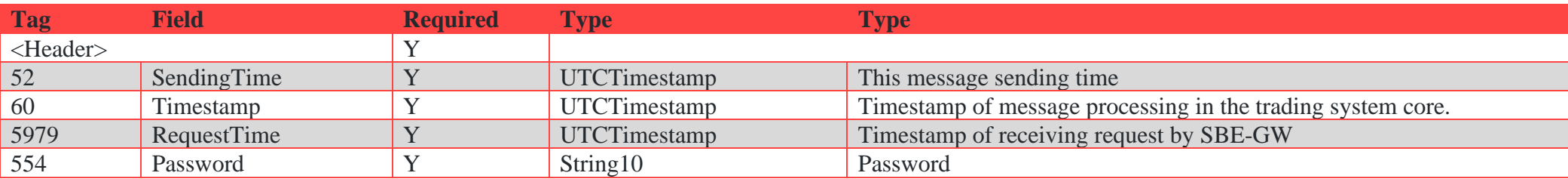

#### <span id="page-14-3"></span>**3.1.10. ChangePasswordReject (message id=11)**

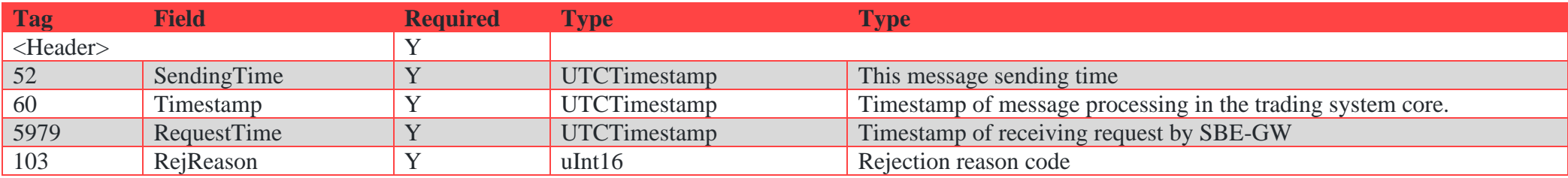

### <span id="page-15-0"></span>**3.1.11. SessionReject (message id=5)**

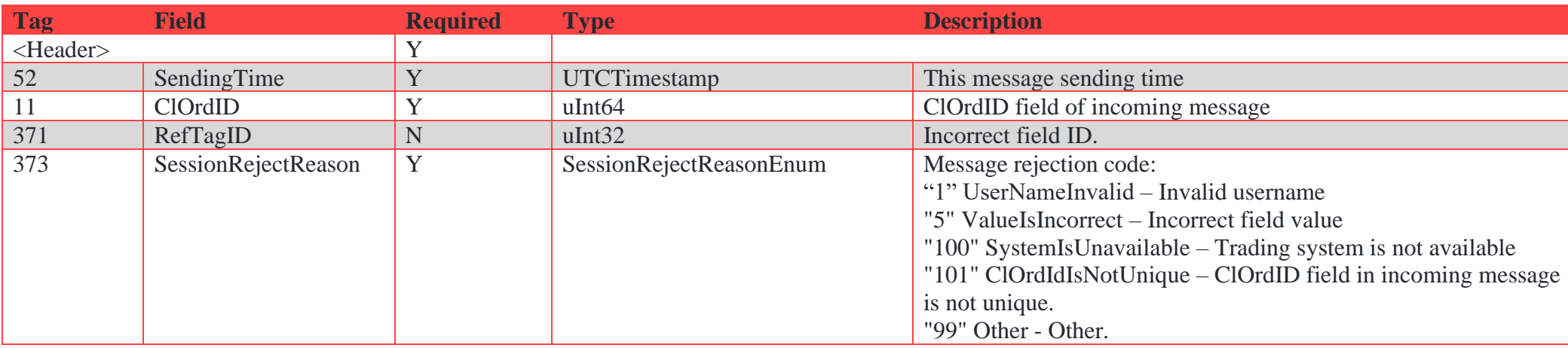

SessionReject message is sent by SBE-GW as a reply to invalid incoming message.

#### <span id="page-15-1"></span>**3.1.12. BusinessMessageReject (message id=12)**

BuninessMessageRject is sent for rejection of application-level message.

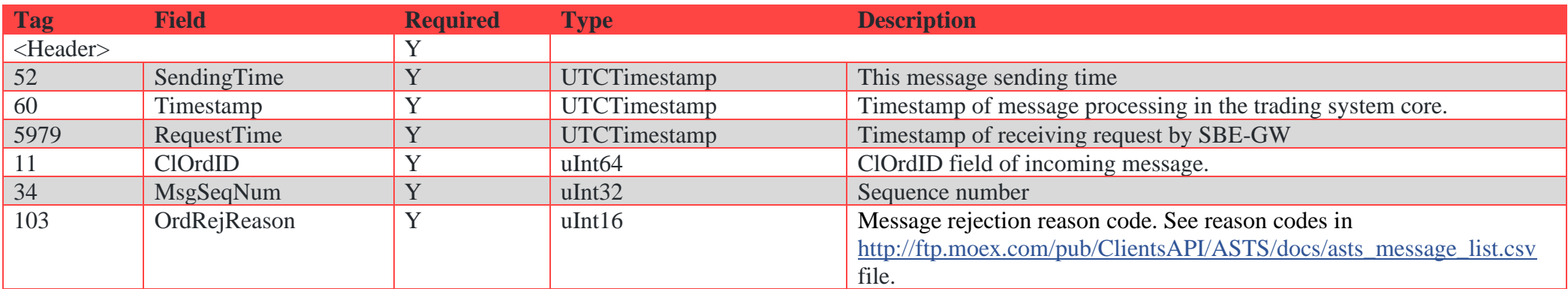

#### <span id="page-16-0"></span>**3.2. Session interaction scenarios**

#### <span id="page-16-1"></span>**3.2.1. Session binding and termination**

To bind a session to the TCP connection, the client side should send the message 'Establish' first. If the message 'Establish' was correct, and the user has been properly authorized, the system replies with the message 'EstablishmentAck', confirming that the session has been successfully bound; otherwise (incorrect message 'Establish' and/or non-authorized user) the system will reply with the message 'EstablishmentReject' containing the rejection reason details.

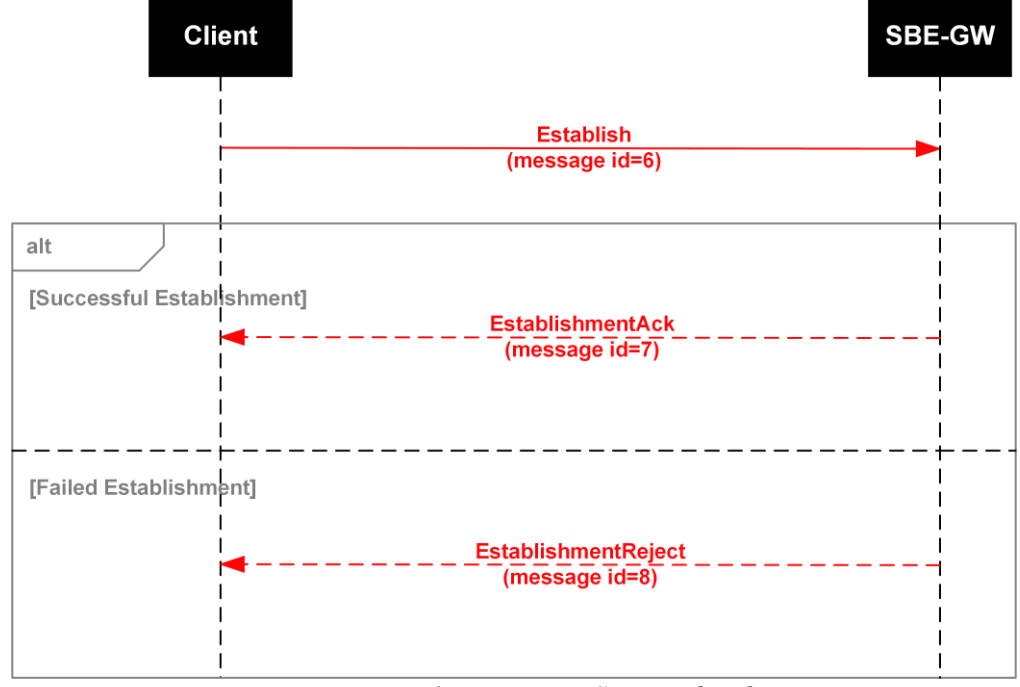

*Figure 1. Diagram. Session binding*

To terminate the session, the client side should send the message 'Terminate' and then wait the response message 'Terminate' from SBE-GW to be received, with 'TerminationCode=0'.

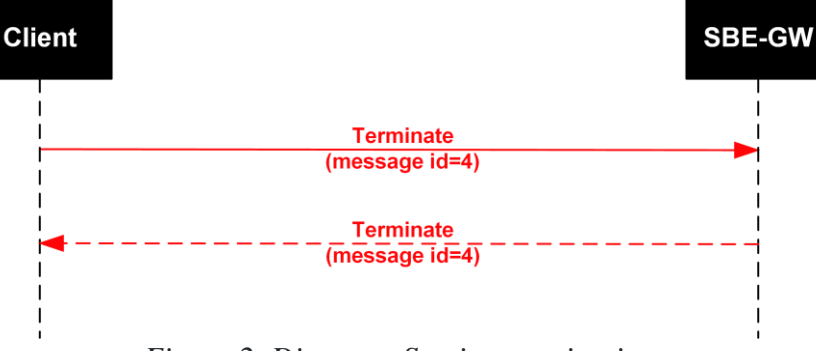

*Figure 2. Diagram. Session termination*

Please note that a TCP connection should not be established by the client side with the same IP address within a time interval less than 1 second after the last connection has been terminated. Otherwise, the TCP connection will be rejected.

Trying to establish two or more simultaneous TCP connections, with sending equal TWIME login IDs ('Credentials' in message 'Establish'), may cause each of the connections to terminate with an error. After that, message 'EstablishmentReject' containing 'EstablishmentRejectCode=1 (AlreadyEstablished)' will be sent by SBE-GW to each of the sessions.

#### <span id="page-17-0"></span>**3.2.2. Session status monitoring**

To monitor the session status, both sides (client and SBE-GW) should send the messages 'Heartbeat' (here: the message 'Sequence') to each other with specified frequency. The frequency value is specified within fields 'KeepaliveInterval' in both client side message 'Establish' and server side message 'EstablishmentAck'. SBE-GW guarantees to send messages not less frequently than once per interval. However, the messages sent must not necessary be of the 'Heartbeat' type. Intervals are calculated on a fixed grid, the size of which is set via 'KeepaliveInterval'. If SBE-GW did not send messages other than 'Heartbeat' during this interval, it will send a 'Heartbeat' message at the very end of the interval. If there are other messages in the interval, the 'Heartbeat' message is not sent. Thus, there is at least one message in each interval, but the interval between messages can be more than 'KeepaliveInterval'.

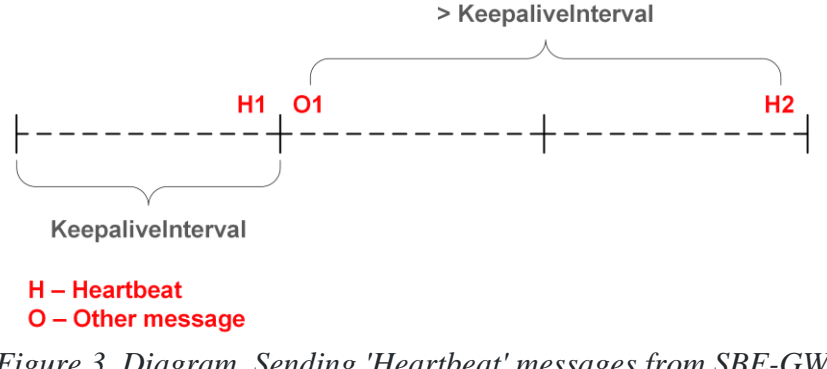

If there is no message sent by client on the specified time interval (KeepaliveInterval) then SBE-GW server disconnect client with Cancel on Disconnect function. Disconnection is processed in one or two intervals plus transmission time. User should take into account transmission time when sending Heartbeat messages.

The client side should not send more than 3 'Heartbeat' messages per second to SBE-GW. The fourth 'Heartbeat' message per second sent will cause a connection termination, when SBE-GW will send the message 'Terminate' containing the termination reason 'TooFastClient' to the client side. To avoid breaking the connection with the reason 'TooFastClient', it is recommended to set the interval between consecutive 'Heartbeat' messages for at least 1000 milliseconds.

#### <span id="page-18-0"></span>**3.2.3. Message Numbering**

For consecutive numbering, the client side has to support the message counter in order for messages sent from SBE-GW, where the very first message EstablishmentAck sent from SBE-GW after establishing a connection contains the initial number of incoming messages. The next application layer messages will increase the counter value by 1, while the session layer messages so not affect the counter.

#### <span id="page-18-1"></span>**3.2.4. Message retransmission request**

In case of a missing message, the client side can request for the message retransmission procedure by sending the message 'RetransmitRequest' containing sequence number of the first message along with the number of messages to retransmit. After the request has been confirmed, the missing messages will be retransmitted.

No new messages are sent to client from SBE-GW during processing missing messages. All new messages will be dispatched right upon the command 'RetransmitRequest' completion.

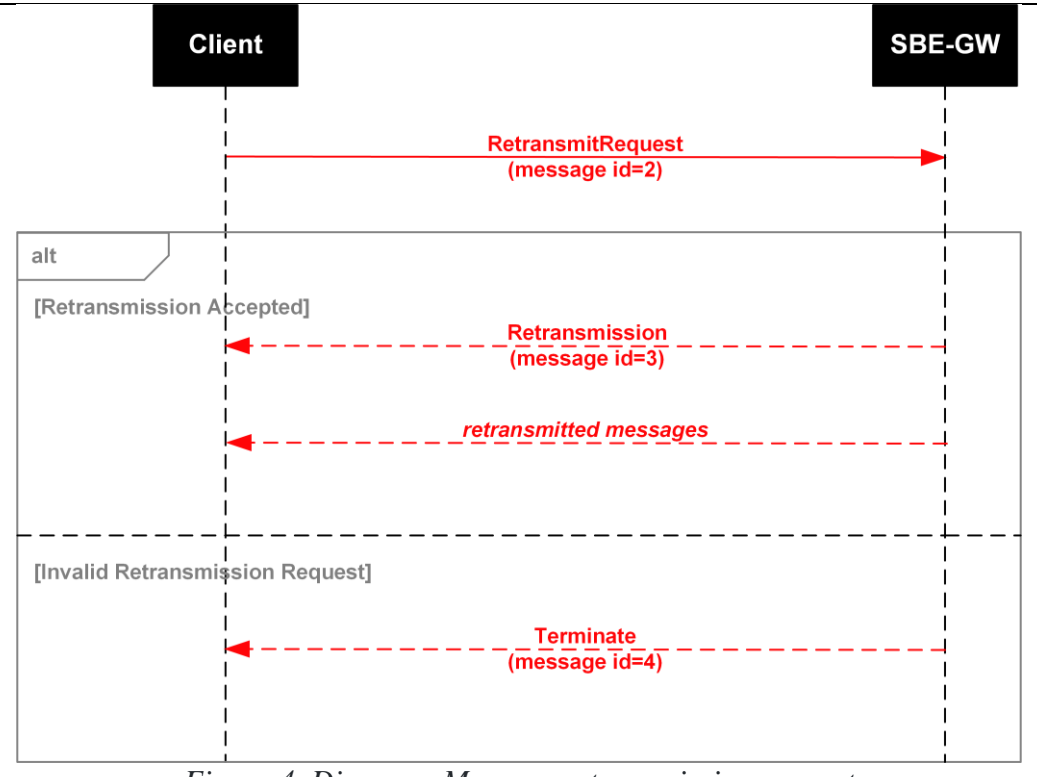

*Figure 4. Diagram. Message retransmission request*

#### <span id="page-19-0"></span>**3.2.5. Lost session recovery**

To recover session after a crash, the client should compare the value in the field 'NextSeqNo' of the message 'EstablishmentAck' with that of the incoming message counter. If the value in the field 'NextSeqNo' is greater than that of the incoming message counter, the client side should request retransmission of the missing messages using the command 'RetransmitRequest'. SBE-GW then will send an application layer message in reply, after one second from receiving command 'RetransmitRequest'. A client can request no more than 1000 messages per a single 'RetransmitRequest'

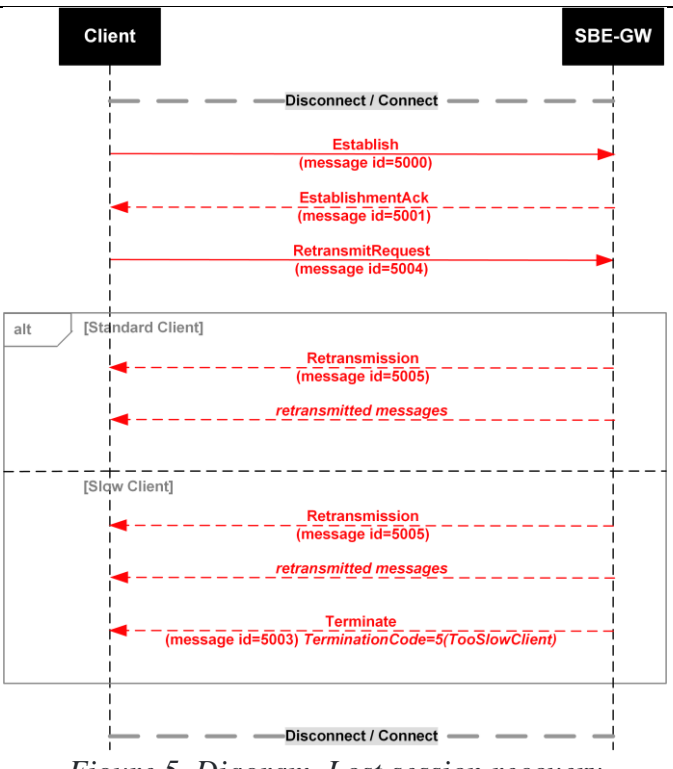

*Figure 5. Diagram. Lost session recovery*

#### <span id="page-20-0"></span>**3.2.6. Reset of sequence numbers**

SBE-GW stops with the trading system stop at the end of trading day. SBE-GW resets sequence numbers every new trading day at application start. Server messages from previous day are not available.

# <span id="page-20-1"></span>**3.3. Disconnect on SBE-GW buffer overflow**

If a client cannot retrieve messages from TCP socket for some reason, this client will be disconnected via the message 'Terminate' with TerminationCode=5 as soon as the SBE-GW buffer is overflown.

# <span id="page-20-2"></span>**3.4. Rejection of application-level messages**

If application-level requests are rejected, SBE-GW sends a 'BusinessMessageReject' session-level message to the client. A message may be sent in the following cases:

• rejection of requests to add, delete or move orders

rejection of requests for mass cancellation of orders

Session-layer messages 'BusinessMessageReject' are not available in the recovery service described in the section [3.2.5. Lost session recovery.](#page-19-0)

# <span id="page-21-0"></span>**3.4.1. Rejecting request for adding order**

The client side sends a new order into the trading system (message 'NewOrderSingle'). The trading system rejects it with sending out message 'BusinessMessageReject'.

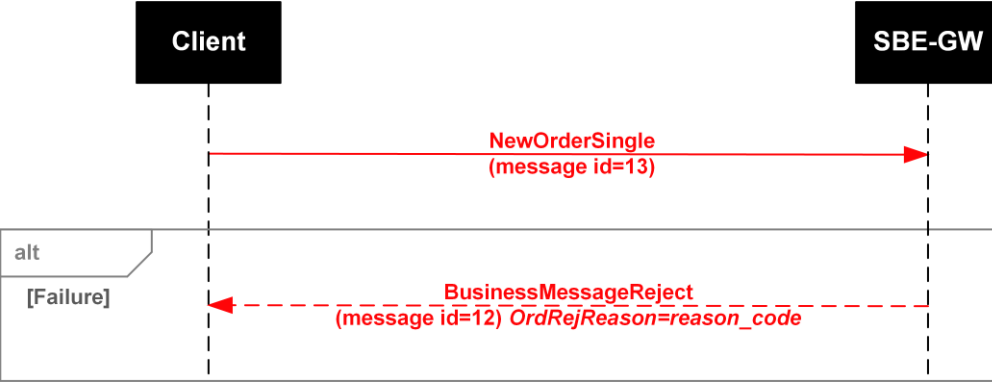

*Figure 6. Diagram. Rejecting request for adding order*

# <span id="page-21-1"></span>**3.5.2. Rejecting request for cancellation of order**

The client side sends a request to cancel the order (message 'OrderCancelRequest'). The trading system rejects the request with sending out message 'BusinessMessageReject'.

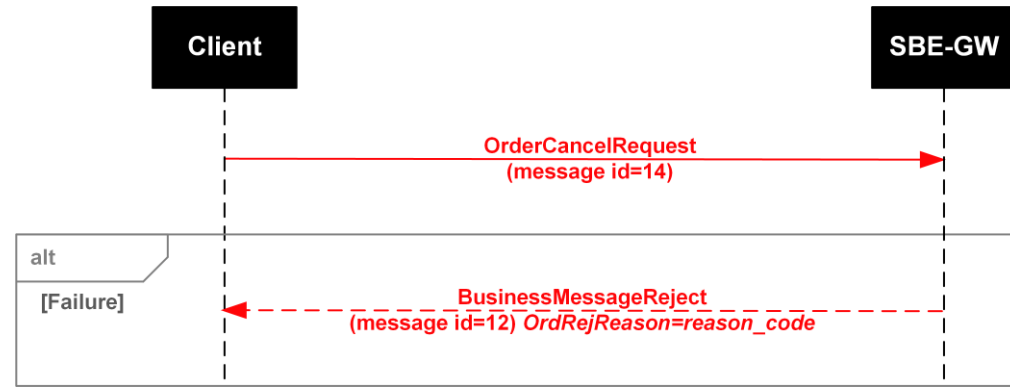

*Figure 7. Diagram. Rejecting request for cancellation of order*

#### <span id="page-22-0"></span>**3.5.3. Rejecting request for replacement of order**

The client side sends a request to replace the order (message 'OrderReplaceRequest'). The trading system rejects the request with sending out message 'BusinessMessageReject'.

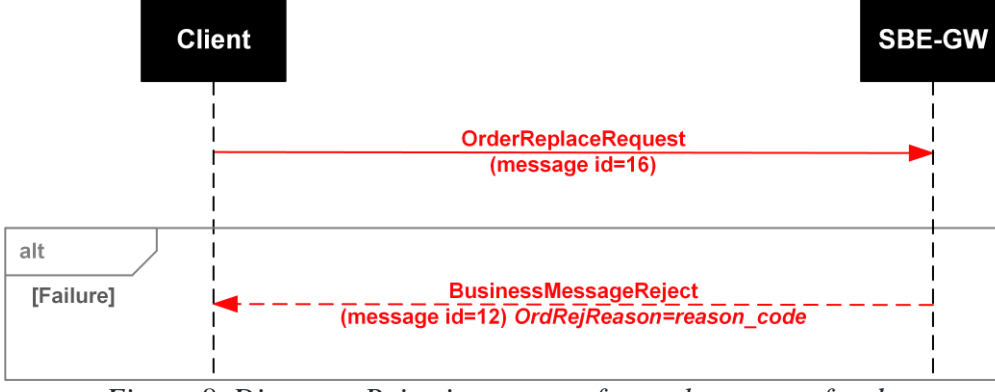

*Figure 8. Diagram. Rejecting request for replacement of order*

### <span id="page-22-1"></span>**3.5.4. Rejecting request for mass cancellation of order**

The client side sends a request for mass cancellation of orders (message 'OrderMassCancelRequest'). The trading system rejects the request with sending out message 'BusinessMessageReject'.

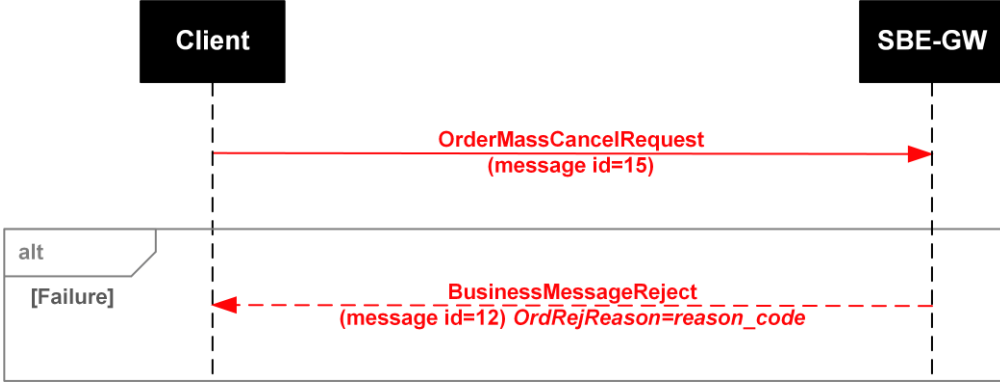

*Figure 9. Diagram. Rejecting request for mass cancellation of order*

# <span id="page-23-0"></span>**4. Application level**

The application layer protocol is based on the standard FIX protocol ver. 5.0 SP2 (https://www.fixtrading.org/standards/fix-5-0-sp-2); it is expected that users have already got some information about this protocol.

### <span id="page-23-1"></span>**4.1. Supported messages**

- **NewOrderSingle** Adding a new order. The message is sent from client side to server side.
- **OrderCancelRequest** Order cancellation. The message is sent from client side to server side.
- **OrderReplaceRequest** Order replacement. The message is sent from client side to server side.
- **OrderMassCancelRequest** Mass cancellation of orders. The message is sent from client side to server side.
- **OrderMassCancelReport**  Reply to successfully processed OrderMassCancelRequest message
- **ExecutionReport** Report adding, cancelling, changing orders, and trades. The message is sent from server side to client side.

#### <span id="page-23-2"></span>**4.1.1. NewOrderSingle (message id=13)**

Placing new order.

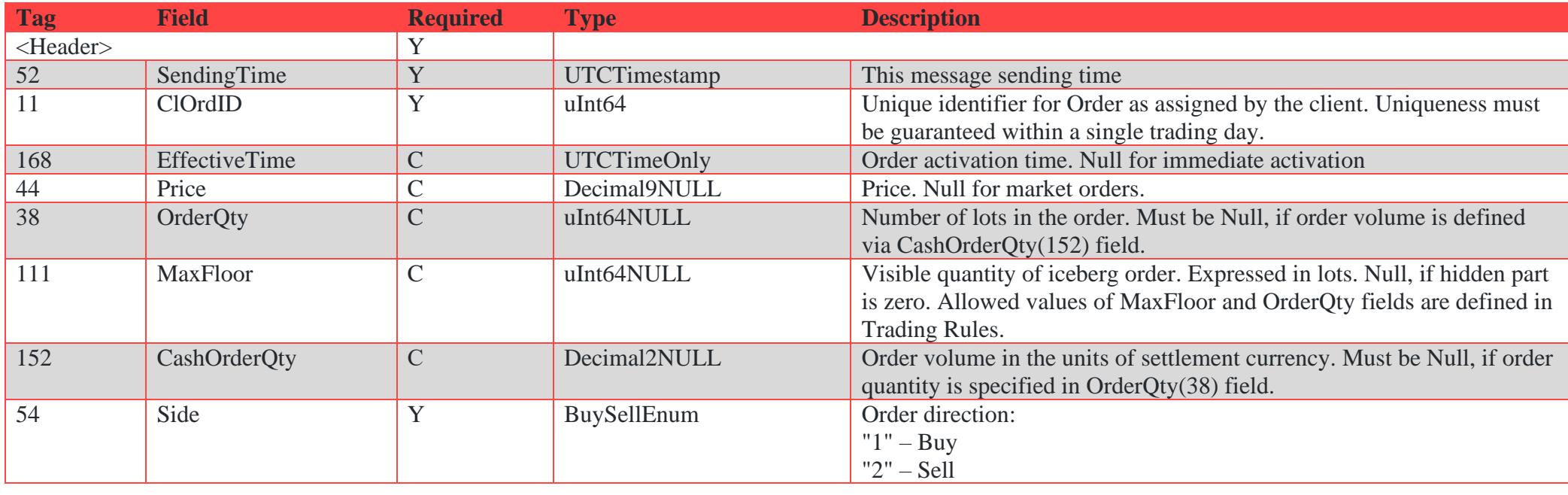

**Tag Field Required Type Description** 40 OrdType Y OrdTypeEnum Order Type: "1" – market  $"2"$  – limit "B" – order for closing period 1090 MaxPriceLevels Y SplitFlagEnum "0" – execution by multiple price levels "1" – execution at single price level only 59 TimeInForce Y IMMCancelEnum Time in force: "0" Day – active until canceled at the trading session end "3"' IOC – Immediate or cancel "4" FOK – Fill-or-Kill "9" PO – limit order is accepted only if it doesnot result to trade upon registration 529 OrderRestriction C MMOrderEnum "5" – order placed by market maker (equities market only). Null – regular order 5202 TradeThruTime C OrderActivationTypeEnum "C" – an order to be activated in the closing auction "T" – an order with activation time Null – regular order 10526 LiquidityType C LiquidityTypeEnum "E" – quote of external liquidity provider (equities market only) "I" – execution allowed only by internal liquidity orders (equities market only) Null – execution allowed by all matching orders 1 Account Y String12 Trading account 526 SecondaryClOrdID N String12 To be transferred to the EXTREF field in the Orders table of trading system 448 ClientCode N String12 Client code 20336 Board Y BoardID Trading board ID, SECBOARD 55 Symbol Y SecurityID Instrument code 10600 Brokerref N String20 To be transferred to the BROKERREF field in the Orders table of trading system

#### TWIME protocol specification for MOEX Equities and Currency markets

### <span id="page-24-0"></span>**4.1.2. OrderCancelRequest (message id=14)**

Request to cancel existing order.

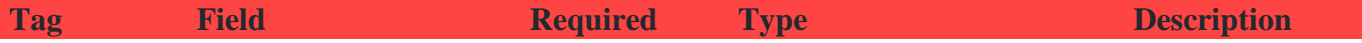

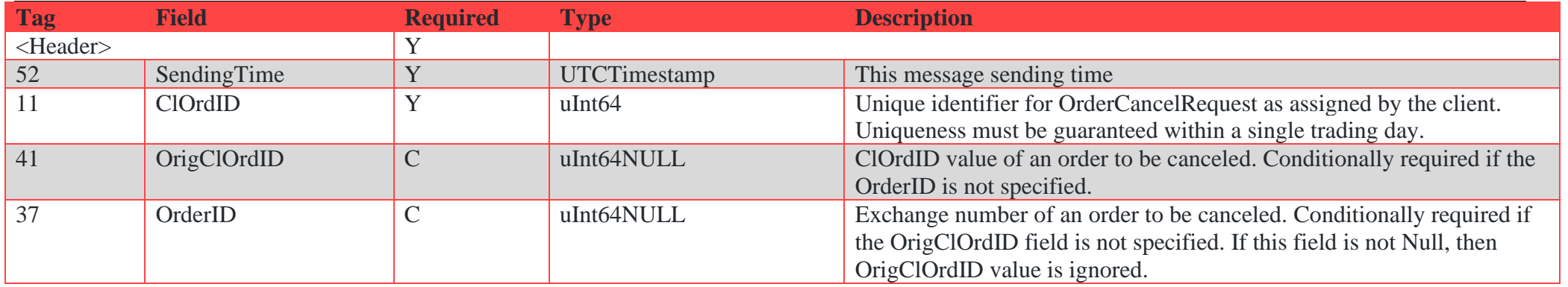

# <span id="page-25-0"></span>**4.1.3. OrderReplaceRequest (message id=16)**

Request to change order's quantity or price.

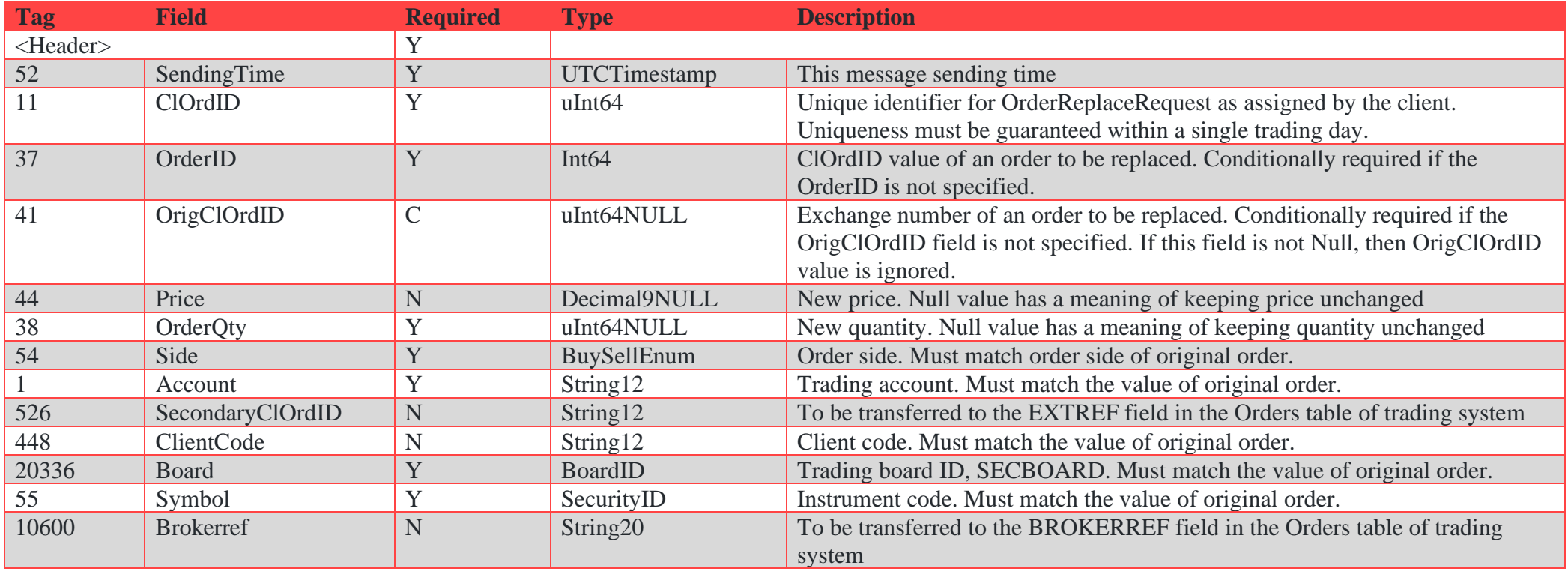

#### <span id="page-26-0"></span>**4.1.4. OrderMassCancelRequest (message id=15)**

Request to cancel multiple orders that have field values matching not-Null values in this request.

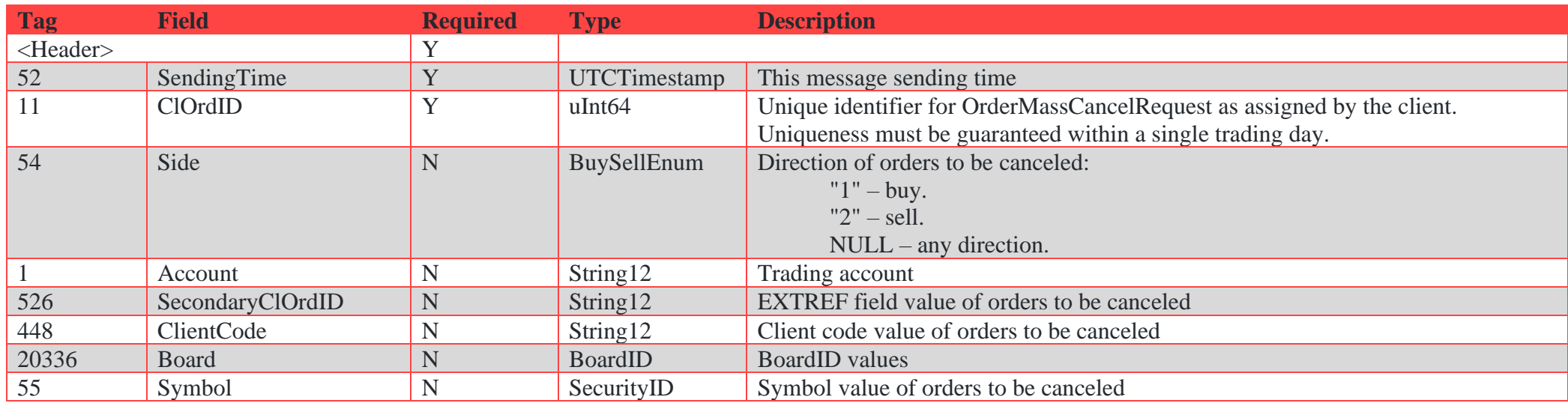

## <span id="page-26-1"></span>**4.1.5. ExecutionReport (message id=17)**

The ExecutionReport message is used to:

- Confirm the receipt of an order;
- Confirm changes to an existing order (i.e. accept cancel request);
- Relay order status information;
- Relay fill information on working orders;
- Reject orders;
- Relay information on pre-matched trades.

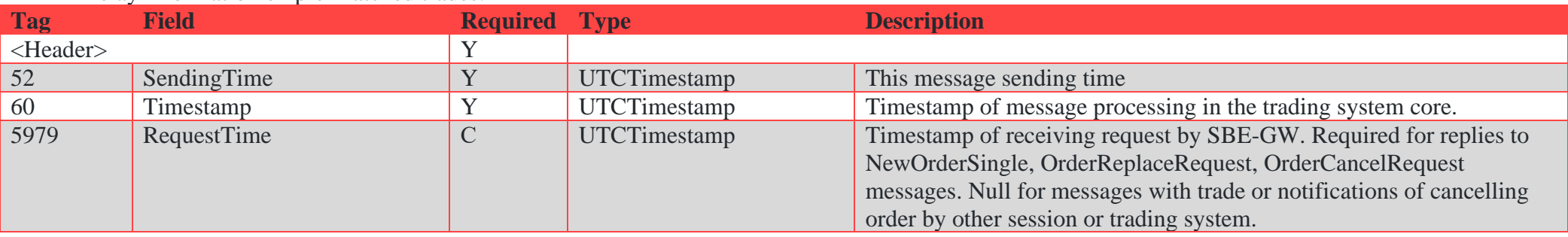

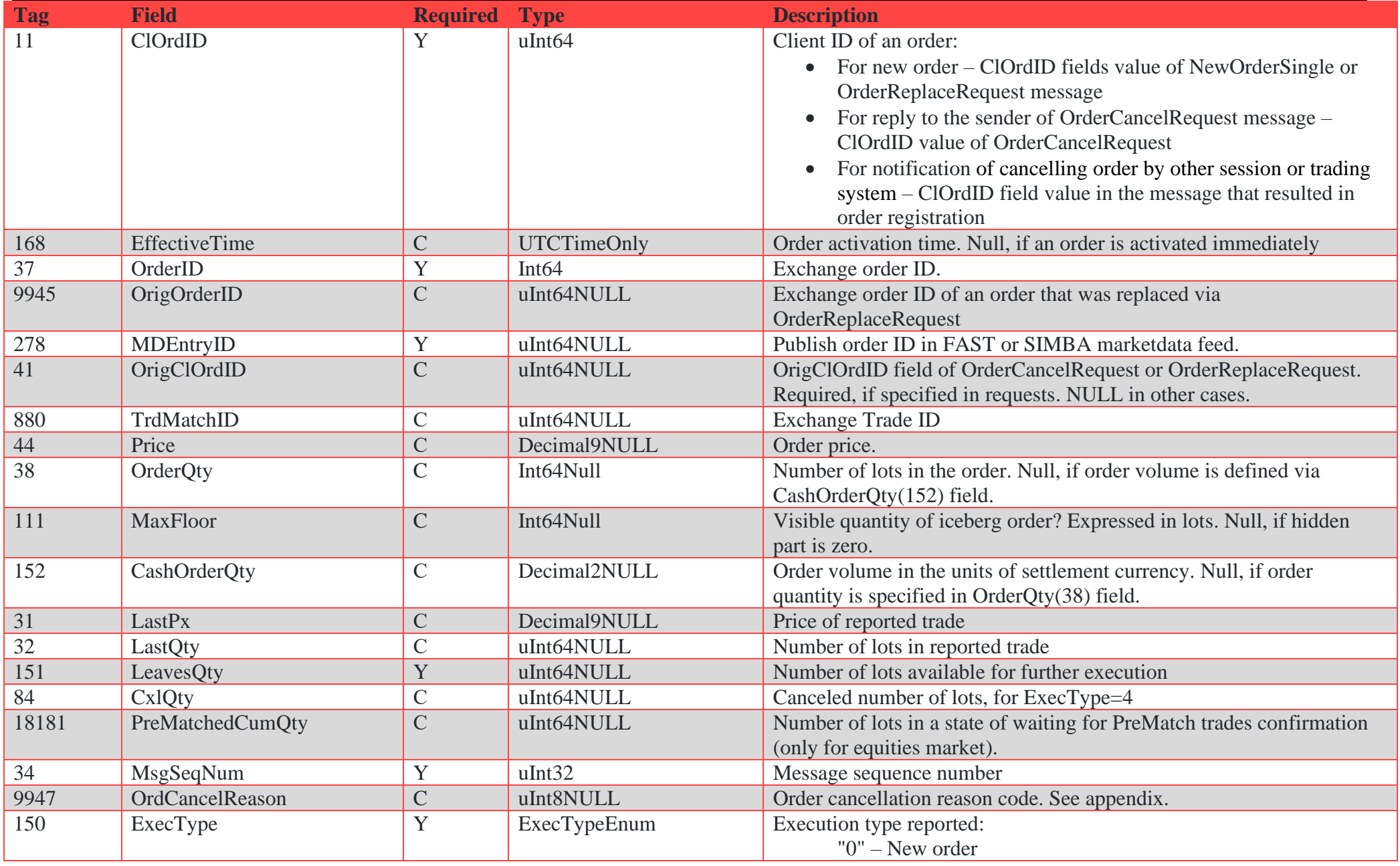

TWIME protocol specification for MOEX Equities and Currency markets

| Tag  | <b>Field</b>     | <b>Required Type</b> |                         | <b>Description</b>                                         |
|------|------------------|----------------------|-------------------------|------------------------------------------------------------|
|      |                  |                      |                         | "4" - Order Canceled                                       |
|      |                  |                      |                         | "5" - Order Replaced                                       |
|      |                  |                      |                         | "6" – Pending cancellation of order                        |
|      |                  |                      |                         | $"F" - Trade$                                              |
|      |                  |                      |                         | "L" - Pre-matched trade (equities market only)             |
|      |                  |                      |                         | "H" – Pre-matched trade canceled (equities market only).   |
|      |                  |                      |                         |                                                            |
| 39   | OrdStatus        | Y                    | OrderStatusEnum         | $"0"$ – New                                                |
|      |                  |                      |                         | "4" - Canceled                                             |
|      |                  |                      |                         | $"2"$ – Filled                                             |
|      |                  |                      |                         | "6" – Pending cancellation                                 |
|      |                  |                      |                         | "1" - Partially filled                                     |
|      |                  |                      |                         | "9" – Waiting for activation event                         |
| 6636 | StipulationValue | $\mathcal{C}$        | TradeTypeEnum           | Trade type:                                                |
|      |                  |                      |                         | $"0"$ – regular trade                                      |
|      |                  |                      |                         | " $4$ " – a trade with this iceberg order                  |
| 54   | Side             | Y                    | BuySellEnum             | Order side:                                                |
|      |                  |                      |                         | $"1"$ - buy                                                |
|      |                  |                      |                         | $"2" - sell$                                               |
| 40   | OrdType          | Y                    | OrdTypeEnum             | Order type:                                                |
|      |                  |                      |                         | $"1"$ – market                                             |
|      |                  |                      |                         | $"2"$ - limit                                              |
|      |                  |                      |                         | "B" – order in closing period                              |
| 1090 | MaxPriceLevels   | Y                    | SplitFlagEnum           | "0" – execution allowed by multiple price levels           |
|      |                  |                      |                         | "1" – execution allowed by single price levels             |
| 59   | TimeInForce      | Y                    | <b>IMMCancelEnum</b>    | Time in force:                                             |
|      |                  |                      |                         | "0" Day – active until canceled at the trading session end |
|      |                  |                      |                         | "3" IOC - Immediate or cancel                              |
|      |                  |                      |                         | "4" FOK - Fill-or-Kill                                     |
|      |                  |                      |                         | "8" $PO$ – passive only                                    |
| 529  | OrderRestriction | $\mathsf{C}$         | MMOrderEnum             | "5" – order placed by market maker (equities market only). |
|      |                  |                      |                         | Null – regular order                                       |
| 5202 | TradeThruTime    | $\mathcal{C}$        | OrderActivationTypeEnum | $"C"$ – an order to be activated in the closing auction    |
|      |                  |                      |                         | $T$ – an order with activation time                        |

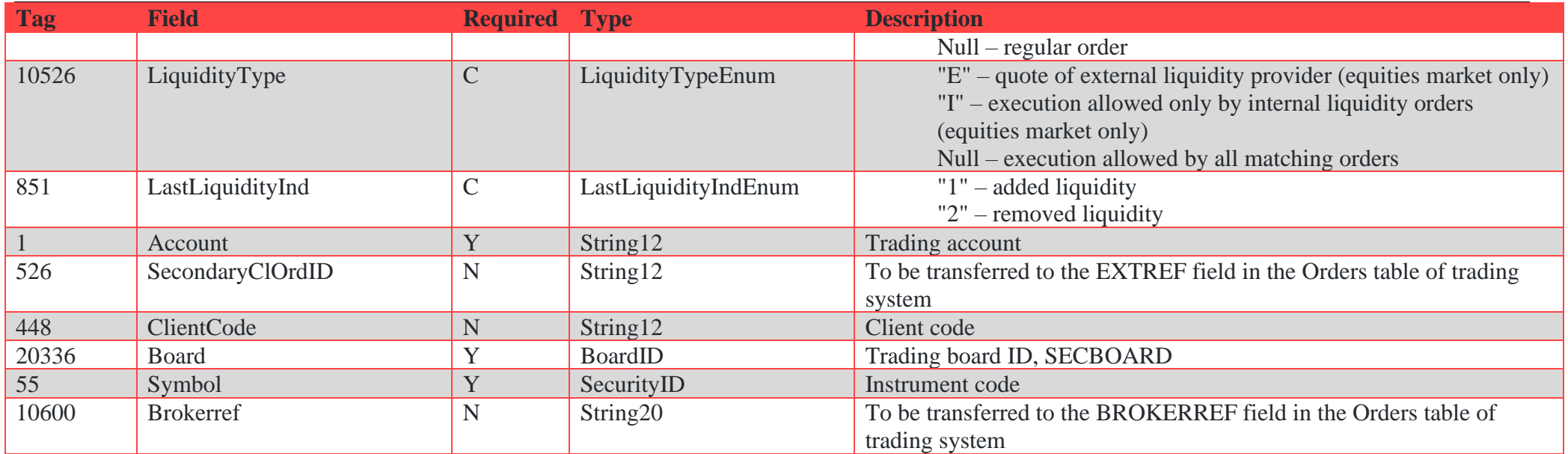

#### <span id="page-29-0"></span>**4.1.6. OrderMassCancelReport (message id=18)**

The OrderMassCancelReport message is used to acknowledge an OrderMassCancelRequest message.

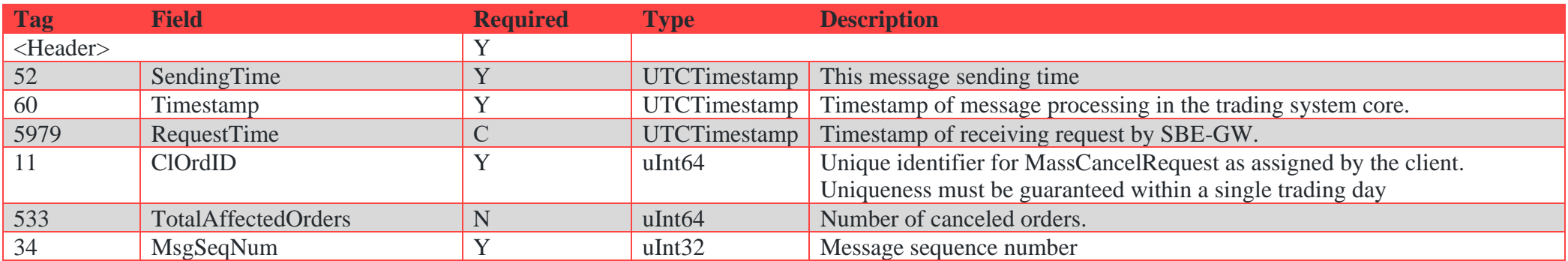

### <span id="page-29-1"></span>**4.2. Trading interaction scenarios**

#### <span id="page-29-2"></span>**4.2.1. Adding orders**

**4.2.1.1. Adding a new order** 

**Scenario 1.** Adding an order with 'TimeInForce'=0(Day). The client side sends a new order into the trading system (message 'NewOrderSingle'). The trading system either confirms the receiving with sending message 'ExecutionReport' in reply, or rejects it with sending out message 'BusinessMessageReject'.

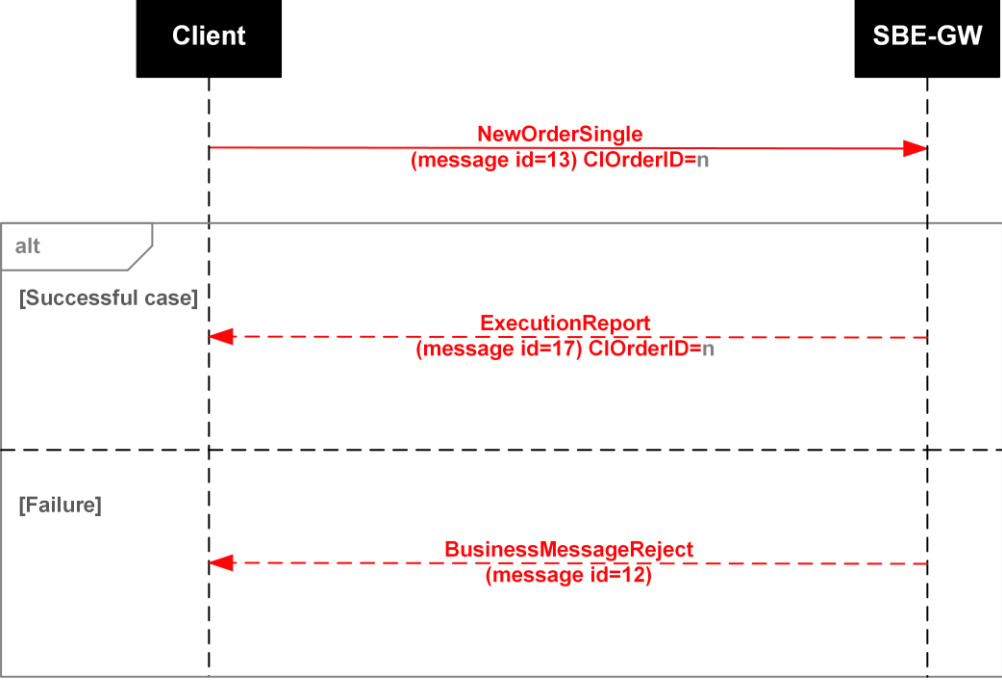

*Figure 10. Diagram. Adding an order with TimeInForce=0(Day)*

**Scenario 2.** Adding an order with 'TimeInForce'=3(IOC). An order with 'TimeInForce'=3(IOC) can be completely filled, or partially filled with its remaining part cancelled, or fully cancelled and removed from the system.

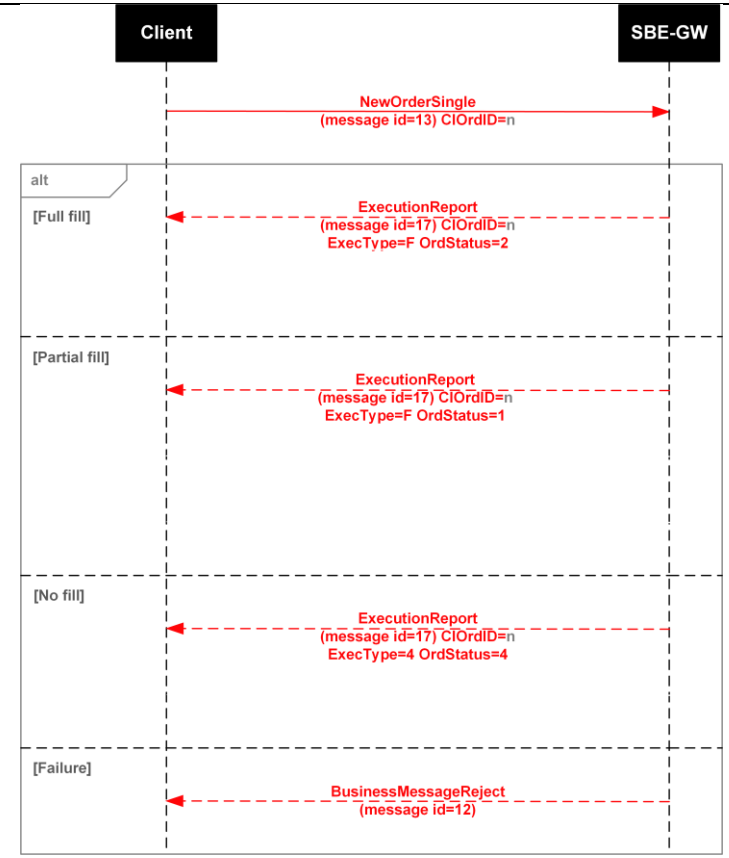

*Figure 11. Diagram Adding an order with TimeInForce=3(IOC)*

**Scenario 3.** Adding an order with 'TimeInForce'=4(FOK). An order with 'TimeInForce'=4(FOK) can be either filled completely or rejected by the system.

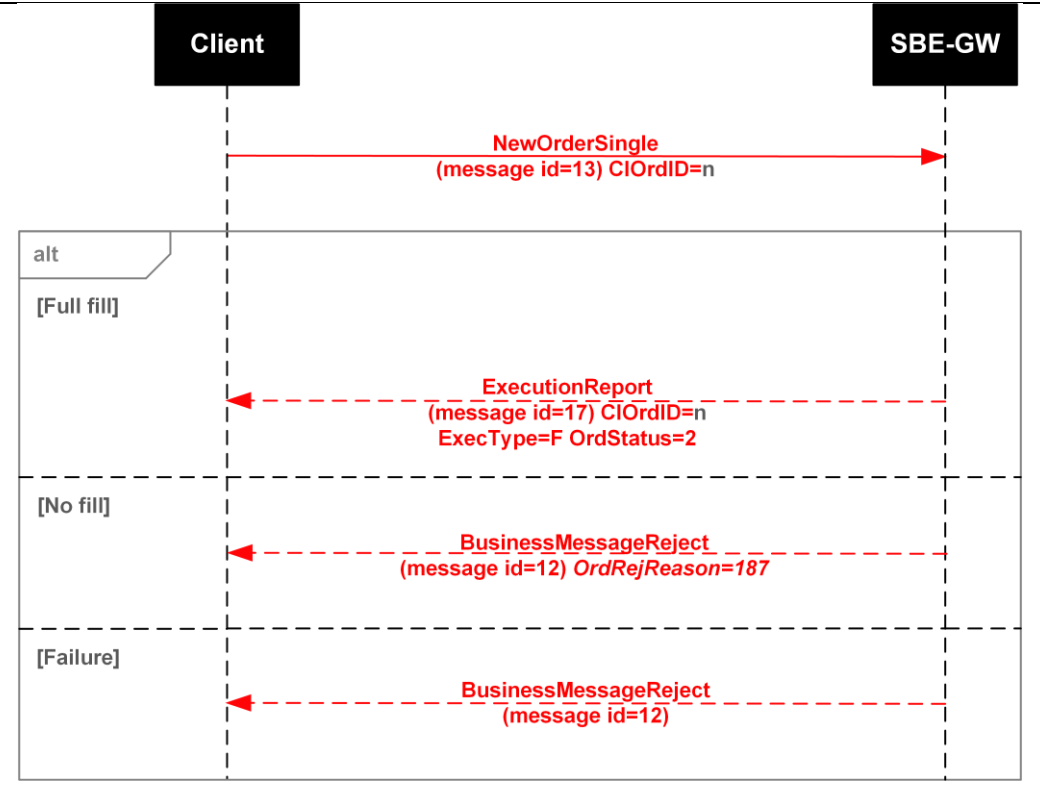

*Figure 12. Diagram. Adding an order with TimeInForce=4(FOK)*

#### <span id="page-32-0"></span>**4.2.2. Order cancellation**

#### **4.2.2.1. Canceling own order**

Client can cancel previously created order via OrderCancelRequest specifying either ClOrdID of an order or Exchange OrderID. If specified, Exchange OrderID takes precedence. OrderCancleRequest is rejected if an order is filled or canceled.

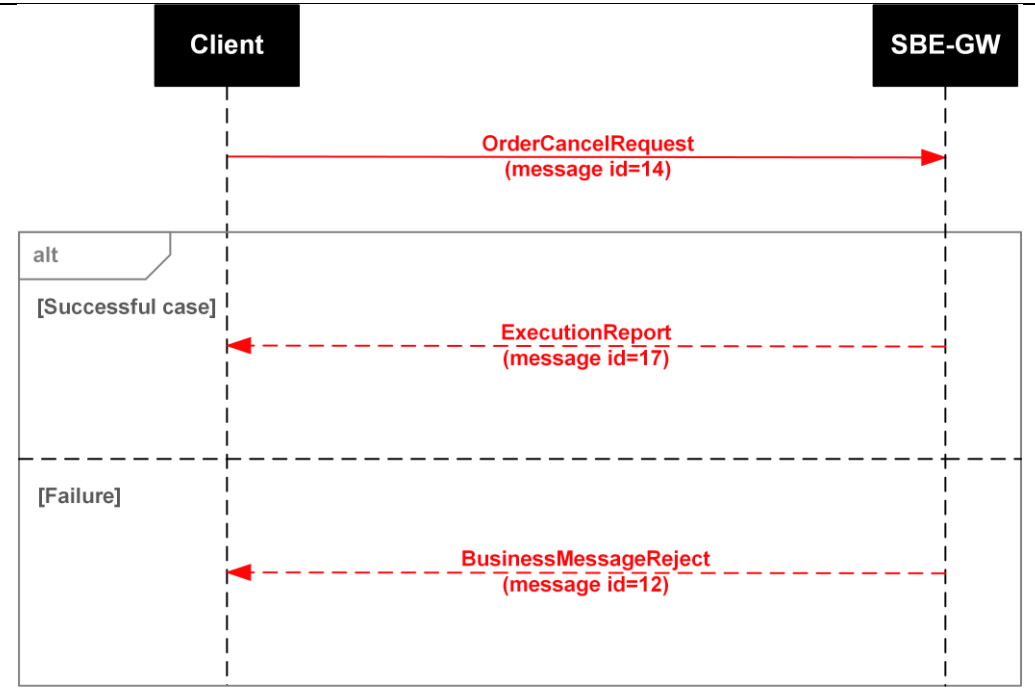

*Figure 13. Diagram. Client order cancellation (by client)*

#### **4.2.2.2. Canceling order by other user (broker)**

**Scenario**. A Brokerage Firm cancels a client order using its own login (message OrderCancelRequest). Once an order has been canceled, SBE-GW confirms the cancellation by sending the message ExecutionReport to BF; order's owner will receive the unsolicited message ExecutionReport where the field ClOrdID contains value of ClOrdID field in a message that resulted in order registration.

The cancellation request may also be rejected by the system (message BusinessMessageReject).

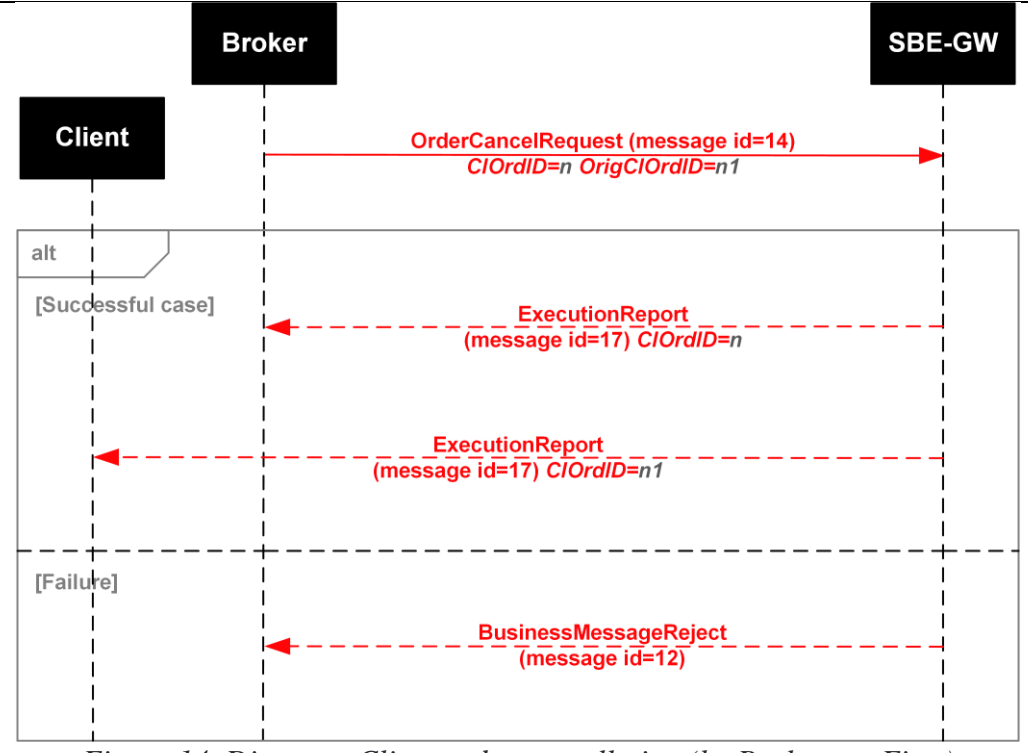

*Figure 14. Diagram. Client order cancellation (by Brokerage Firm)*

### <span id="page-34-0"></span>**4.2.3. Order mass cancellation**

#### **4.2.3.1. Order mass cancellation by client**

The client side can request mass cancellation of orders via the message OrderMassCancelRequest. The server side sends the message OrderMassCancelReport after processing the request.

Order owners receive unsolicited messages ExecutionReport, where the field ClOrdID contains value of ClOrdID field in a message that resulted in order registration.

The OrderMassCancelRequest may also be rejected by the system (message BusinessMessageReject).

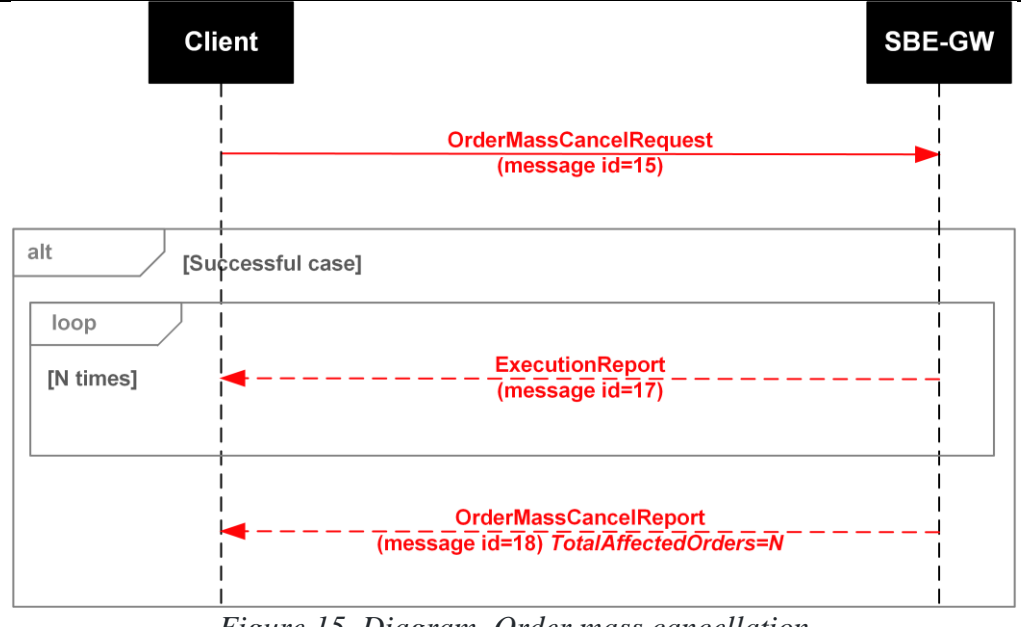

*Figure 15. Diagram. Order mass cancellation*

#### <span id="page-35-0"></span>**4.2.4. Replacing order**

#### **4.2.4.1. Replacing own order**

Client can change price and quantity of own order.

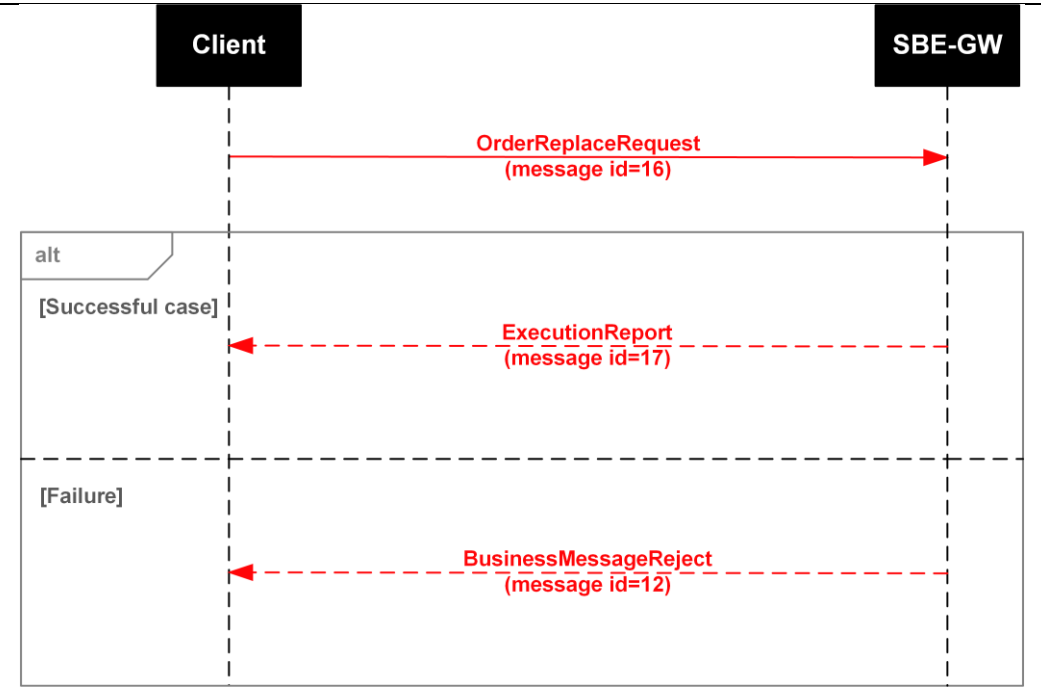

*Figure 16. Diagram. Order replacement*

#### **4.2.4.2. Replacing order by other user (broker)**

Scenario. Other user sends OrderReplaceRequest to SBE-GW. SBE-GW replies with Execution Report, ExecType=5 (Replaced). Owner of original order receives unsolicited Execution report message, ExecType=4 (Canceled), where the field ClOrdID contains value of ClOrdID field in a message that resulted in order registration.

The OrderReplaceRequest may also be rejected by the system (message BusinessMessageReject).

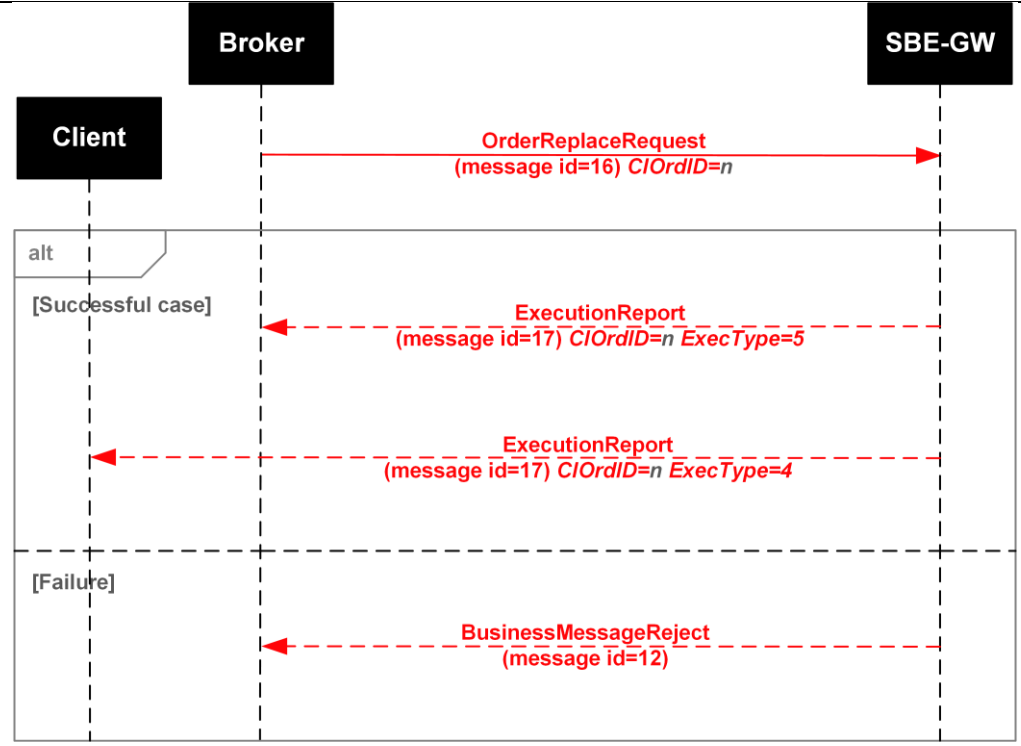

*Figure 17. Diagram. Order replacement by other user (broker)*

Note: Once a SBE-GW client (login) performs a replacement of another client's order, they become the owner of the replaced order and start receiving all necessary notifications regarding the order. Since that, the previous owner no more receives any notification regarding this order; to obtain information about their orders and trades, the clients are advised to use a Drop Copy service such as FIX Drop Copy or ASTS Bridge.

#### <span id="page-37-0"></span>**4.2.5. ClOrdID uniqueness**

The SBE-GW checks the identifiers uniqueness. A client is required to provide unique 'ClOrdID' for orders with the session-long lifetime during a single trading session. Any nonunique 'ClOrdID' sent by client side will be rejected by the SBE-GW; also, the reply message 'SessionReject' containing error code 101 (ClOrdIdIsNotUnique) will be sent to the client side.

# <span id="page-38-0"></span>**6. XML message schemas**

<span id="page-38-1"></span>Current message schemes are available in \*.xml files placed at publicly available resource<http://ftp.moex.com/pub/TWIME/ASTS/>

# **7. Return codes list**

Regularly updated list of return codes is publicly available at address [http://ftp.moex.com/pub/ClientsAPI/ASTS/docs/asts\\_message\\_list.csv](http://ftp.moex.com/pub/ClientsAPI/ASTS/docs/asts_message_list.csv)

# <span id="page-38-2"></span>**8. Order cancellation reason codes**

Cancellation reason codes are identical for all connectivity interfaces.

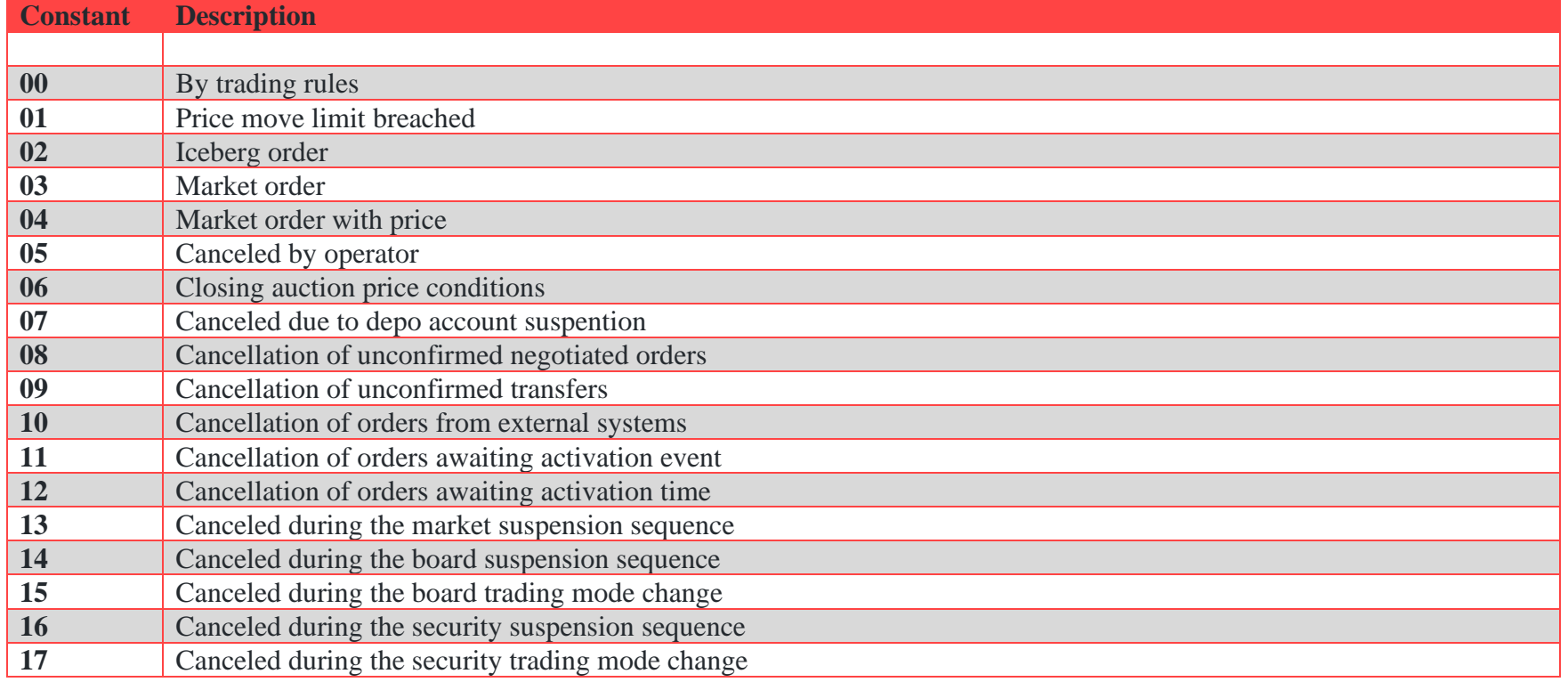

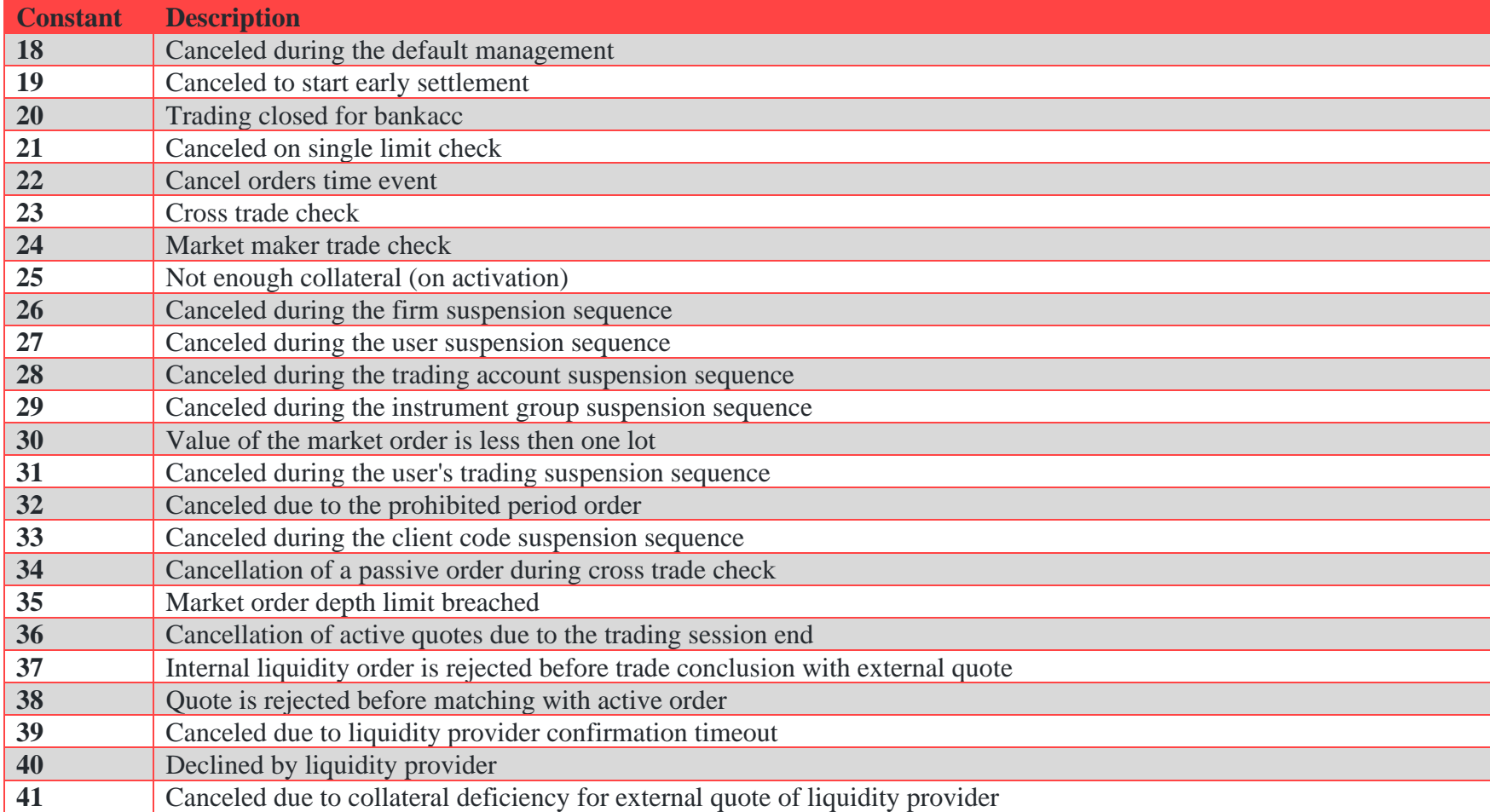